# МИНИСТЕРСТВО НАУКИ И ВЫСШЕГО ОБРАЗОВАНИЯ РОССИЙСКОЙ ФЕДЕРАЦИИ федеральное государственное бюджетное образовательное учреждение высшего образования «Тольяттинский государственный университет»

Институт энергетики и электротехники

(наименование института полностью)

Кафедра « Промышленная электроника »

(наименование кафедры)

27.03.04 Управление в технических системах

(код и наименование направления подготовки, специальности)

Системы и технические средства автоматизации и управления

(направленность (профиль) / специализация)

# **БАКАЛАВРСКАЯ РАБОТА**

на тему Гибкий автоматизированный комплекс изготовления зубчатых колес

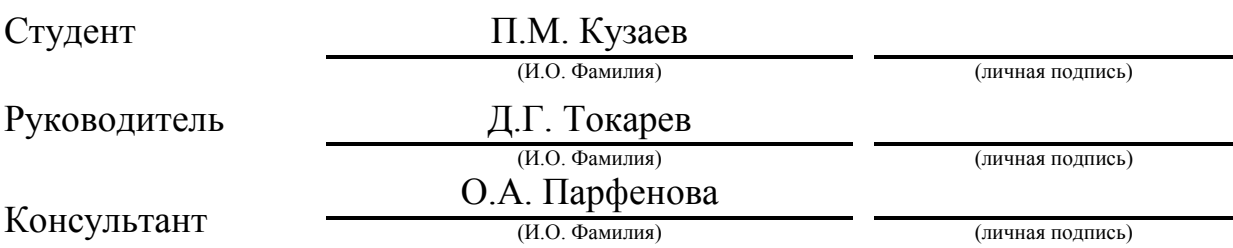

## **Допустить к защите**

Заведующий кафедрой к.т.н., доцент, А.А. Шевцов

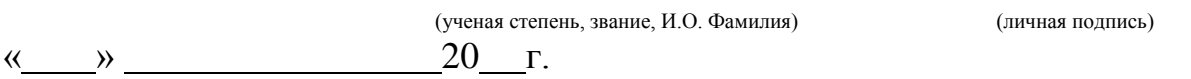

Тольятти 2019

#### **Аннотация**

Тема данной выпускной работы: «Гибкий автоматизированный комплекс для изготовления зубчатых колес». Бакалаврская работа по направлению подготовки бакалавра 27.03.04 «Управление в технических системах»: - Тольятти, ТГУ, 2019.

Выпускная квалификационная работа состоит из пояснительной записки на 57 страниц, 21 рисунка, 16 таблиц, списка 20 источников литературы, в том числе 5 источников на иностранным языке и 6 листов графической части формата А1.

Первая глава бакалаврской работы посвящена краткому описанию технологического процесса обработки детали и анализу её служебного назначения, классификации поверхностей и технологических баз.

В следующей главе представлено описание выбранного основного и вспомогательного технологического оборудования с указанием их характеристик и преимуществ, выбран промышленный робот для транспортировки заготовок.

В третьей главе проведено проектирование гибкого автоматизированного комплекса. Разработаны 2 компоновки ГАК, с выбором лучшей компоновки на основе анализа.

Четвертая глава заключается в разработке автоматизированного рабочего места оператора комплекса, за счет создания человеко-машинного интерфейса на базе инструментальной программной системы промышленной автоматизации TRACE MODE IDE 6, что позволяет следить за состоянием технологического оборудования.

Заключительная глава посвящена разработке системы управления ГАК. Создана архитектура СУ, выбран промышленный логический контроллер, подобраны необходимые сетевые устройства, рассмотрены используемые датчики технологического оборудования.

 $\mathfrak{p}$ 

#### **Abstract**

The title of the graduation work is Flexible Automated Complex for the Manufacture of Gears.

The work consists of an explanatory note on 60 pages, 20 figures, 16 tables, a list of 20 sources of literature, including 5 sources in a foreign language and 6 sheets of the graphic part of the A1 format.

In the first chapter of the graduation work, the characteristics of the workpiece are examined, as well as the technological process of its processing. The analysis of the technological process allowed us to identify the operations that are subject to automation in the conditions of the designed flexible automated complex.

The second chapter presents a description of the selected main and auxiliary process equipment, with an indication of their characteristics and advantages, an industrial robot for transporting blanks is selected.

The third chapter carries out the design of a flexible automated complex. There are developed 2 layouts FAC, with a choice of the best layout based on the analysis.

The fourth chapter is devoted to the development of a man-machine interface, with the help of which an automated workstation of an automated complex operator is organized. That made it possible to monitor the state of the process equipment and ensure the management of the FAC.

In the last chapter, the development of a control system for a flexible automated complex is carried out. The architecture of the control system is designed, the necessary communication equipment, a controller, process equipment sensors are selected, which allows to ensure the interaction of local equipment control systems by organizing a second control level based on the use of an industrial logic controller.

3

# Содержание

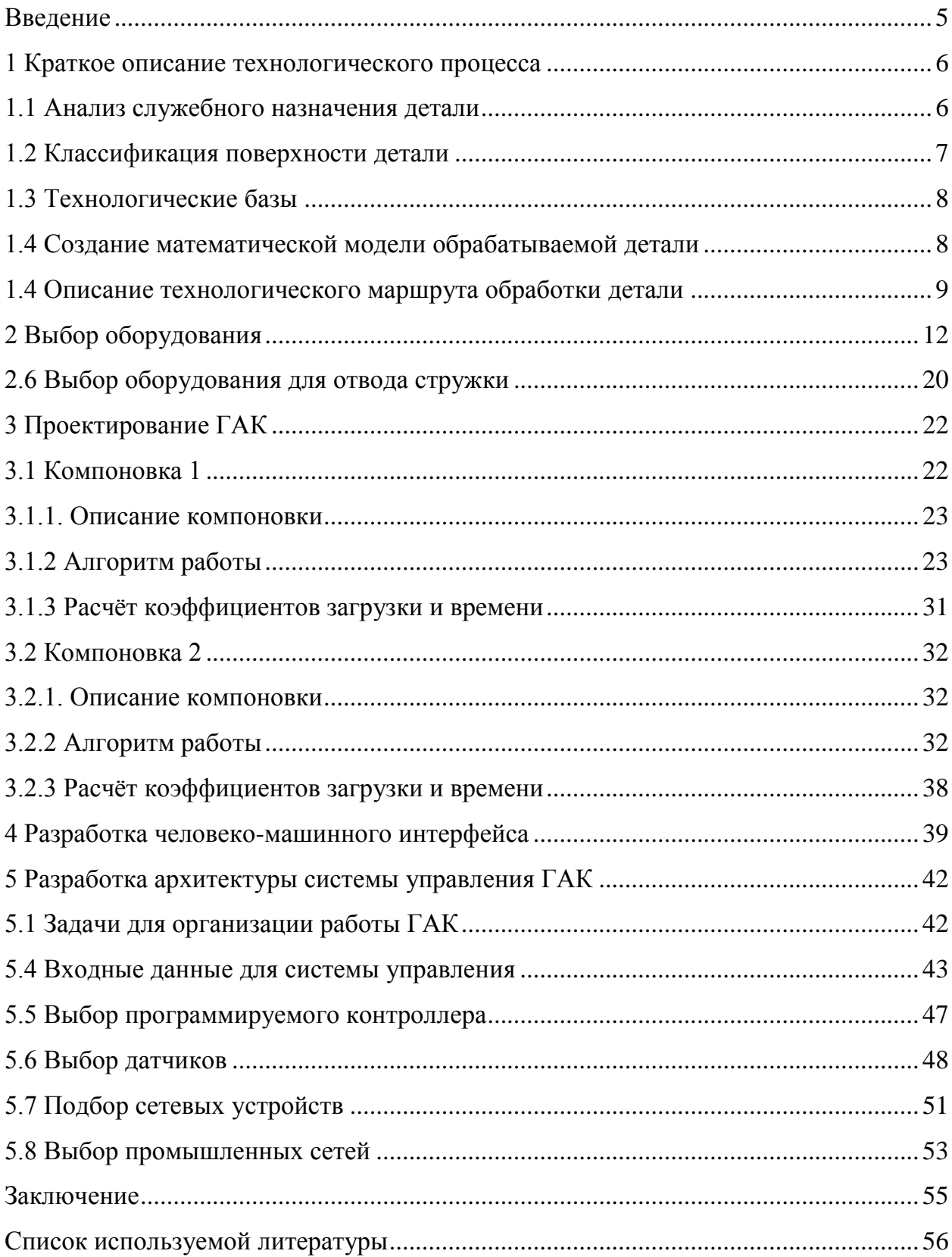

#### <span id="page-4-0"></span>**Введение**

Переход к автоматизированному изготовлению деталей захватило многие области хозяйства, машиностроение в том числе.

Основная суть автоматизации заключается в неполном, либо абсолютном отстранении человека от непосредственного участия в процессе производства. В данный момент, производства, которые смогут быстро переналаживаться на выпуск другой продукции, будут наиболее прогрессивны.

Гибкий автоматизированный комплекс (ГАК) – это комплекс, в котором используются технологическое оборудование с числовым программным управлением и промышленные роботы, объединенные одной общей системой управления и едиными транспортно-материальными потоками.

Целью бакалаврской работы является повышение процесса эффективности производства, путем проектирования гибкого автоматизированного комплекса, на примере изготовления зубчатых колес.

Для достижения цели необходимо решить следующие задачи:

- Подобрать технологическое оборудование для обработки и транспортировки деталей.

- Спроектировать наиболее выгодную компоновку основного и вспомогательного технологического оборудования.

Разработать алгоритм работы ГАК, а так же рассчитать пространственные и временные параметры его работы.

- Создать человеко-машинный интерфейс и архитектуру системы управления ГАК.

5

### <span id="page-5-0"></span>**1 Краткое описание технологического процесса**

### <span id="page-5-1"></span>**1.1 Анализ служебного назначения детали**

Деталь зубчатое колесо применяется в механических коробках передач. Это промежуточная деталь и она используется для передачи заднего хода. Механическая коробка передач (МКП) - это механизм, необходимый для изменения [передаточного отношения,](https://ru.wikipedia.org/wiki/%D0%9F%D0%B5%D1%80%D0%B5%D0%B4%D0%B0%D1%82%D0%BE%D1%87%D0%BD%D0%BE%D0%B5_%D0%BE%D1%82%D0%BD%D0%BE%D1%88%D0%B5%D0%BD%D0%B8%D0%B5) в котором выбор передачи осуществляется оператором (водителем) вручную.

Для того чтобы устранить прокручивание зубчатого колеса вокруг своей оси, на нем предусмотрено отверстие под шпоночный паз. При сборке колесо надевается на вал коробки передач.

Зубчатое колесо выполнено из конструкционной углеродистой легированной стали 40Х ГОСТ 4543-71. После закалки и соответствующего отпуска сталь 40Х приобретает высокую прочность при одновременном сохранении достаточной пластичности, позволяющей применять её при производстве валов-шестерен, также из нее изготавливают зубчатые колёса.

В таблице 1.1 приведены механические свойства стали 40Х.

Таблица 1.1 - Механические свойства стали 40Х.

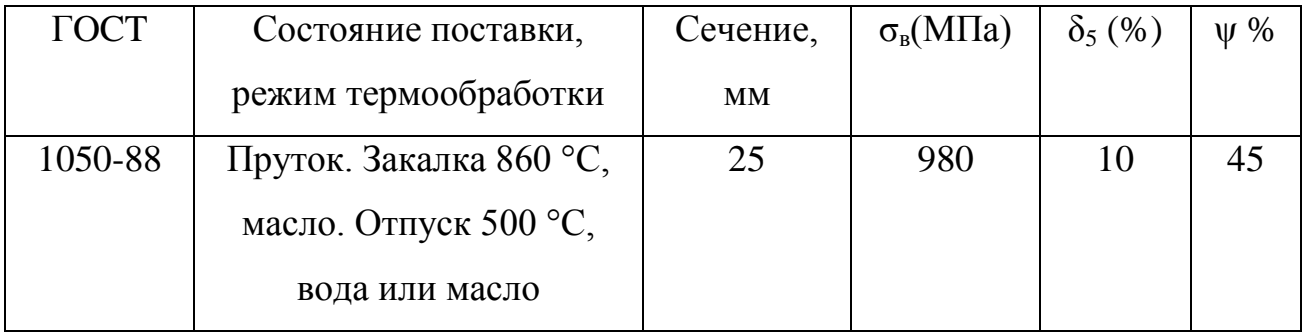

В таблице 1.2 приведены химические свойства стали 40Х в процентах Таблица 1.2 - Химические состав в % стали 40Х.

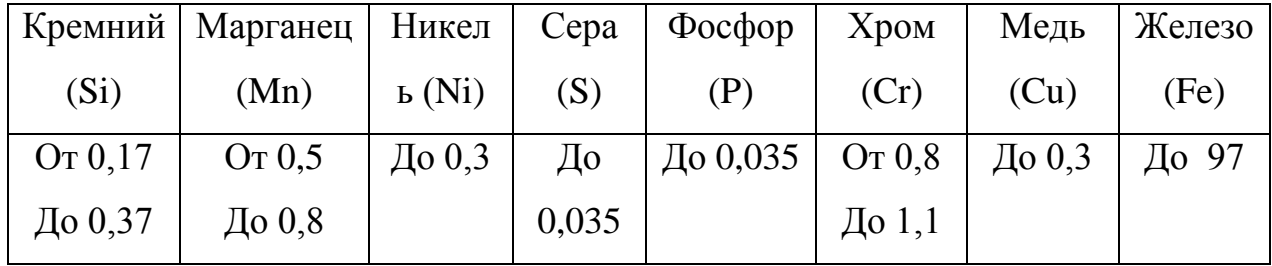

## <span id="page-6-0"></span>**1.2 Классификация поверхности детали**

Исполнительные поверхности – это поверхности, предназначенные для того, чтобы деталь выполняла свое служебное назначение.

Основные конструкторские базы – это поверхности определяющие положение детали в узле.

Вспомогательные конструкторские базы – это поверхности, за счет которой деталь присоединяется к другой.

Свободные поверхности – это поверхности формирующие контур детали.

На рисунке 1.1 изображен технологический эскиз детали с нумерацией поверхностей.

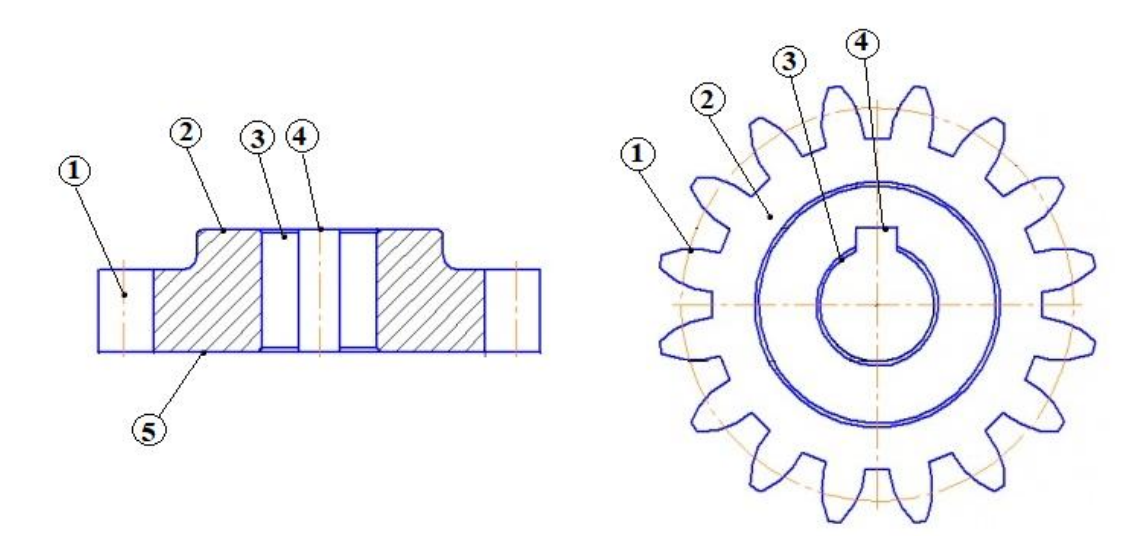

Рисунок 1.1 – Технологический эскиз детали «Зубчатое колесо»

В таблице 1.3 представлено группирование и распределение поверхностей детали.

Таблица 1.3 – Группирование и распределение поверхностей детали

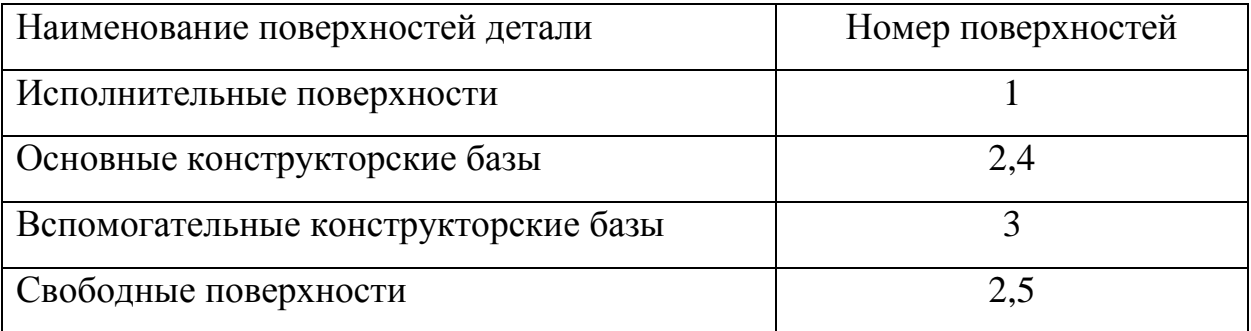

#### <span id="page-7-0"></span>**1.3 Технологические базы**

Выбор технологических баз зависит от конструкций, как заготовки, так и готовой детали, а также от применяемого оборудования. Черновой базой является наружная поверхность вращения, а чистовой базой является центровые отверстия и торец.

#### <span id="page-7-1"></span>**1.4 Создание математической модели обрабатываемой детали**

На современных производствах для создания какой либо детали обязательно необходимо построить 3-D модель этой детали. Это позволяет визуализировать конечный результат обработки детали, произвести различные тесты в самой программе моделирования, сделать макет детали и проверить его на выполнение своего конструкторского назначения.

Выполнить такое моделирование позволяет система автоматизированного проектирования (САПР), к ним относятся такие программы как Autodesk Fusion 360, КОМПАС-3D, CATIA V5 и др.

Создадим математическую модель нашей детали «Зубчатое колесо», для этого будем использовать систему автоматизированного проектирования КОМПАС-3D v17.

Последовательность создания мат. модели:

- В первую очередь необходимо создать основу нашего зубчатого колеса, для этого в КОМПАС-3D v17 есть отдельное приложение под названием «Валы и механические передачи», запускаемое из раздела «Механика» в меню «Приложения».

- После создания основания необходимо создать остальные элементы нашего колеса, для этого воспользуемся инструментами выдавливания и вырезания.

- Последними действами служит создание фасок и скруглений.

Все размеры на 3-D модели были соблюдены с размерами исходного чертежа детали.

На рисунке 1.2 представлен итоговый вариант созданной математической модели нашей детали.

8

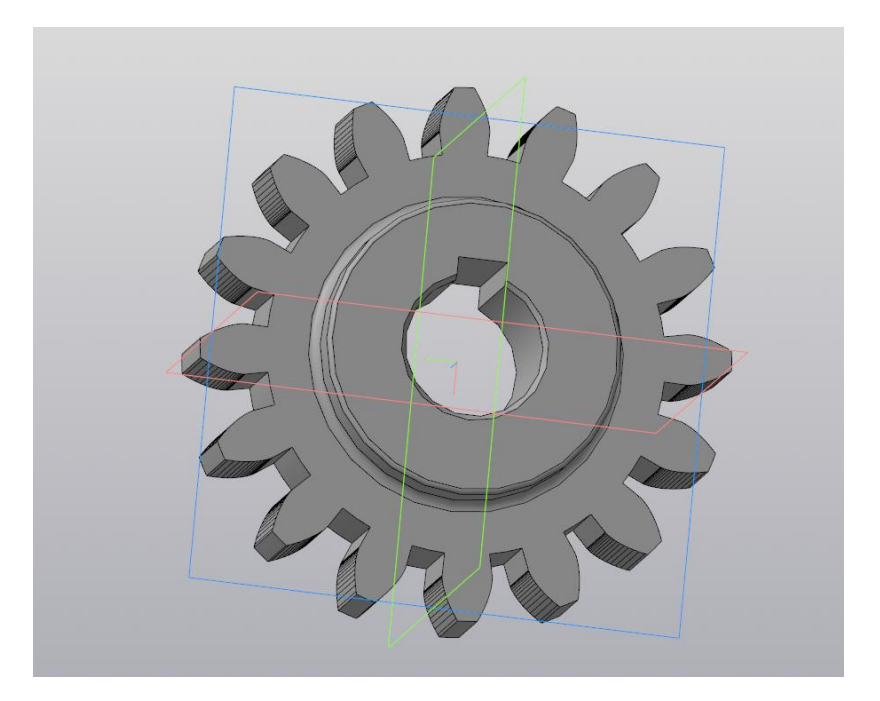

Рисунок 1.2 – Итоговый вариант математической модели

#### <span id="page-8-0"></span>**1.4 Описание технологического маршрута обработки детали**

Технологический маршрут является последовательностью операций и составом технологического оборудования. Эффективность и качество детали зависят, как раз от того, как построен технологический маршрут.

Применялись следующие принципы при разработке тех. маршрута обработки детали:

- тех. операции разработаны по принципу обработки как можно больше поверхностей с одной установки;

- отдано предпочтение многопозиционным и многорезцовым станкам (токарно-револьверным, зубофрезерным и т.д.);

- станочные приспособления с механизированными зажимными устройствами.

Порядок технологических операций по обработке детали:

Заготовку помещают на токарный станок с ЧПУ. Когда заготовка начинает вращаться, то револьверная головка с автоматической сменой твердосплавных резцов начинает врезаться в нее. Резцы один за другим входят в заготовку, постепенно придавая ей нужную форму. Когда дело доходит до операции сверления, на заготовку постоянно подается охлаждающая жидкость, чтобы избежать перегрева. Сверло делает отверстие прямо через центр заготовки.

Далее деталь попадает на протяжной станок, где методом протяжки получается шпоночный паз.

Затем следует операция по вырезанию зубьев нашего зубчатого колеса, деталь поступает на зубофрезерный станок.

После этой операции следует термообработка, детали попадают в печь на закалку, это делает сталь более прочной. После нагрева детали закаливают в нефти, это еще больше упрочняет метал.

Но жар несколько деформирует сталь, поэтому после печи зубчатые колеса отправляются на шлифовальный станок. Он отшлифовывает все детали, чтобы зубы хорошо стыковались.

При выборе операций для гибкого автоматизированного комплекса необходимо учитывать доступностью операции для автоматизации. Поэтому операцию термической обработки необходимо исключить из перечня выполняемых операций в техпроцессе, так как это достаточно сложный и трудоемкий процесс.

Последовательность операций обработки, выбор станков и времена обработки приведены в таблице 1.4.

Таблица 1.4 – Сводные данные расчетов времени для технологических операций

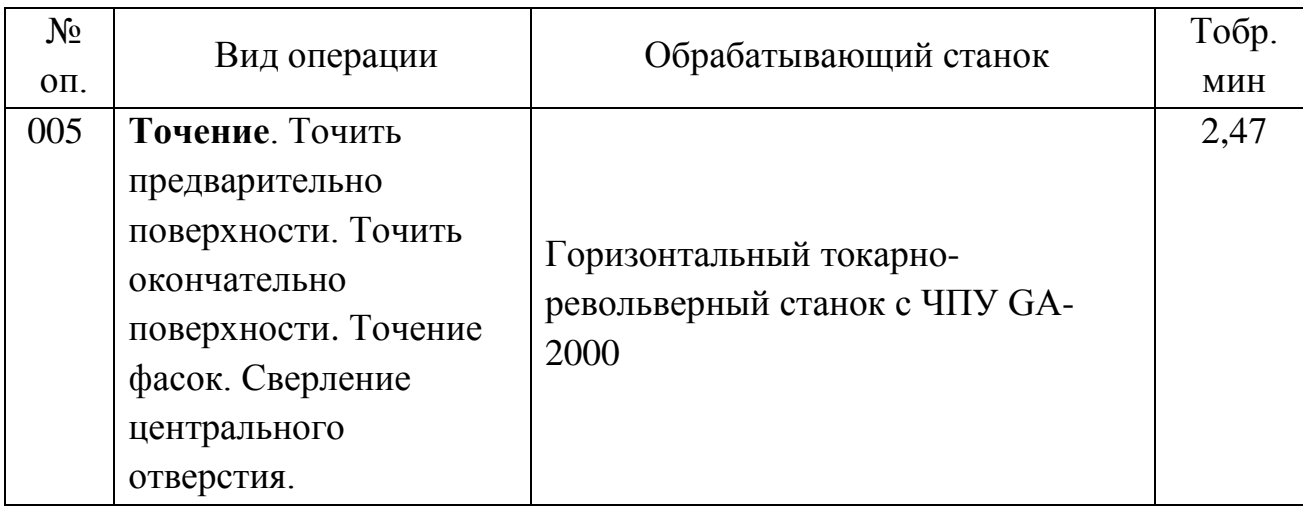

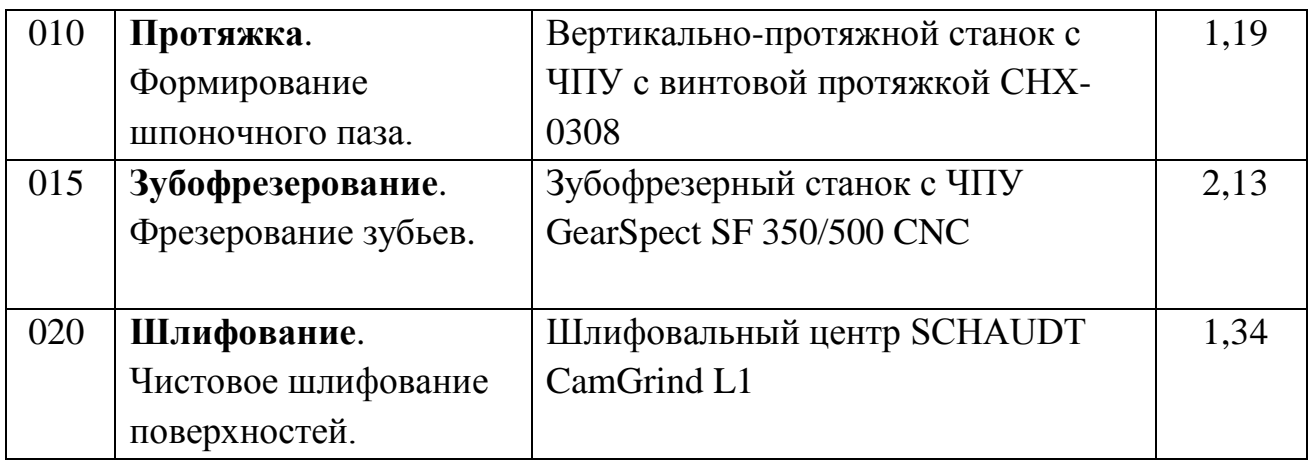

Для изготовления одной детали необходимо 7,5 минут.

### <span id="page-11-0"></span>**2 Выбор оборудования**

Необходимо учитывать следующие принципы при выборе оборудования для организации ГАК:

- использование основного технологического оборудования с оснащением числового программного управления;

- применение систем смены инструмента, подачи СОЖ и удаления стружки в автоматизированном режиме;

- обеспечение быстрой переналадки на производство другого изделия, за счет за счет современных технологических характеристик.

Для проектирования нашего гибкого автоматизированного комплекса, необходимы следующие виды станков:

1) Горизонтальный токарно-револьверный станок с ЧПУ GA-2000

2) Вертикально-протяжной станок с ЧПУ с винтовой протяжкой CHX-0308

3) Зубофрезерный станок с ЧПУ GearSpect SF 350/500 CNC

4) Шлифовальный [центр SCHAUDT CamGrind L1](http://galika.ru/products/schaudt-camgrind-l-odin-support/)

5) Для обслуживания наших станков выбираем портативный робот Fanuc R-2000 iB/200T

## **2.1 Горизонтальный токарно-револьверный станок с ЧПУ GA-2000**

На рисунке 2.1 изображен горизонтальный токарно-револьверный станок с ЧПУ GA-2000.

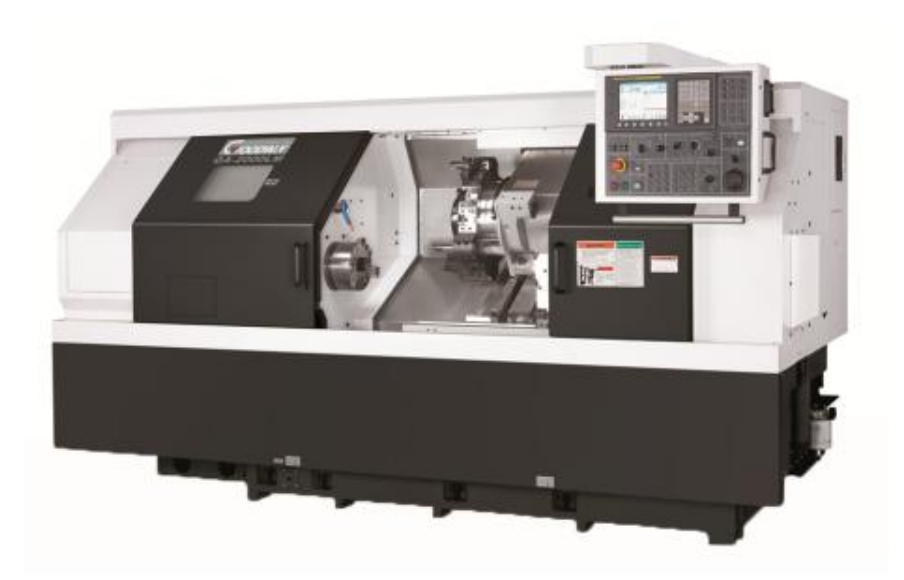

Рисунок 2.1 – Горизонтальный токарно-револьверный станок с ЧПУ GA-2800 – токарно-револьверный станок классической компоновки с направляющими оси Z, расположенными в горизонтальной плоскости. Наклонное расположение направляющих оси X обеспечивает высокую жесткость и оптимальный отвод стружки. Ременная передача в трансмиссии привода главного движения позволяет полностью реализовать возможности двигателя, как по скорости, так и по крутящему моменту. Данное сочетание конструктивных решений позволяет достичь оптимальных значений в соотношении цена/качество.

Станина, передняя бабка и детали суппорта — цельнолитые из специализированного чугуна класса Meehanite (Тайвань) и имеют развитое оребрение. Передняя бабка крепится на станине посредством болтового соединения.

Каретки направляющих покрыты антифрикционным и износостойким материалом Turcite-B, обеспечивающим работу пары без Stick-slip эффекта (скачковый эффект), что гарантирует высокую точность движения и повторяемость позиционирования рабочих органов и увеличивает ресурс работы узлов станка.

В таблице 2.1 представлены технические характеристики горизонтального токарно-револьверного станка с ЧПУ GA-2000.

ر<br>د

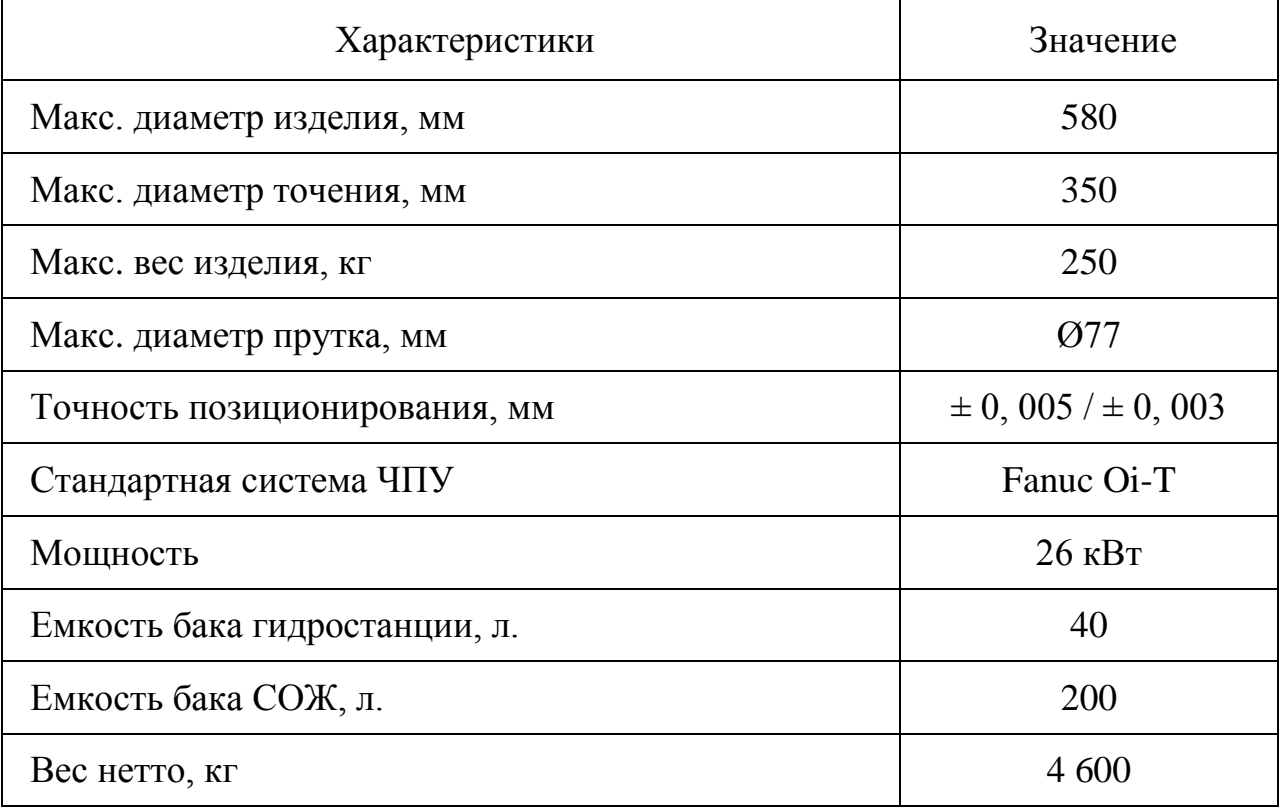

Таблица 2.1 – Технические характеристики станка

# **2.2 Вертикально-протяжной станок с ЧПУ с винтовой протяжкой CHX-0308**

На рисунке 2.2 изображен Вертикально-протяжной станок с ЧПУ с винтовой протяжкой CHX-0308

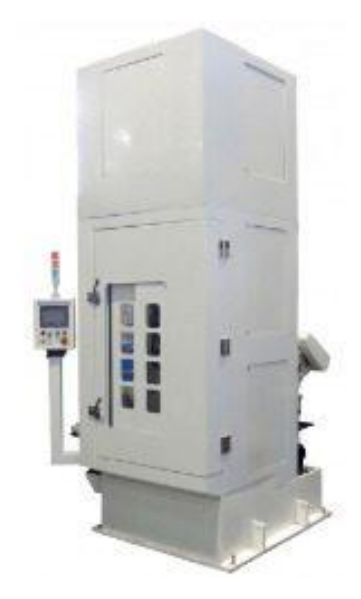

Рисунок 2.2 - Вертикально-протяжной станок с ЧПУ с винтовой протяжкой CHX-0308

Вертикально-протяжные станки с винтовой протяжкой управляются с помощью ЧПУ. При обработке электромеханический рабочий стол поднимается вверх, а инструмент вращается в отверстии заготовки, нарезая таким образом спиральную форму на стенках отверстия.

Вертикально-протяжные станки производятся с тяговым усилием от 3 тонн и ходом от 800 мм. Станки данного раздела комплектуются ЧПУконтроллером SYNTEC в стандартной комплектации, по запросу его можно заменить на на ЧПУ FANUC. Оператор вертикально-протяжного станка при загрузке заготовки может стоять на полу — лестница не требуется. В сравнении с гидравлическими вертикально-протяжными станками, станки с подъёмным столом меньше и не потребляют электроэнергии в режиме ожидания.

Принцип работы вертикально протяжного станка такой же, как и у горизонтального варианта, но имеется несколько преимуществ:

ось протяжки не провисает и не искривляется;

при модернизации по увеличению производительности, проще устанавливаются дополнительные протяжки;

небольшая занимаемая производственная площадь, так как рабочее движение происходит вертикально.

В таблице 2.2 представлены технические характеристики вертикальнопротяжного станка с ЧПУ с винтовой протяжкой CHX-0308.

Таблица 2.2 – Технические характеристики станка

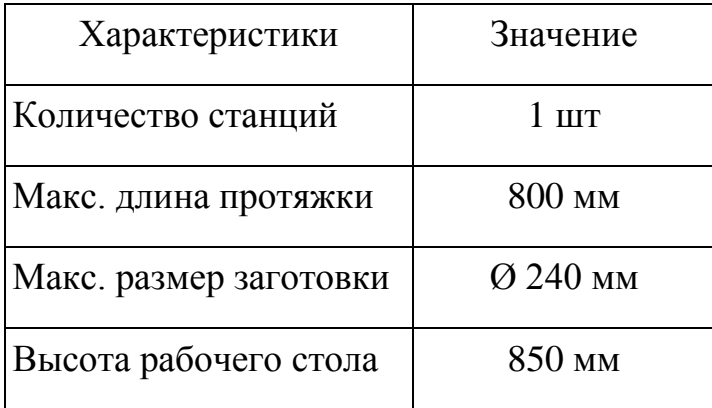

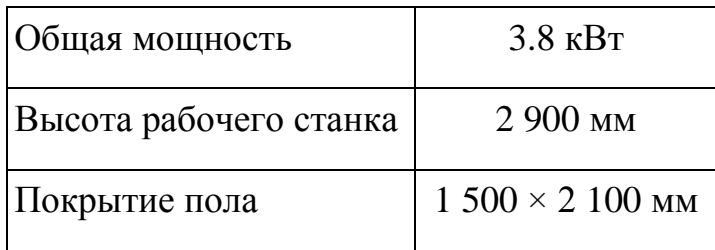

# **2.3 Зубофрезерный станок с ЧПУ GearSpect SF 350/500 CNC**

На рисунке 2.3 изображен зубофрезерный станок с ЧПУ GearSpect SF 350/500 CNC

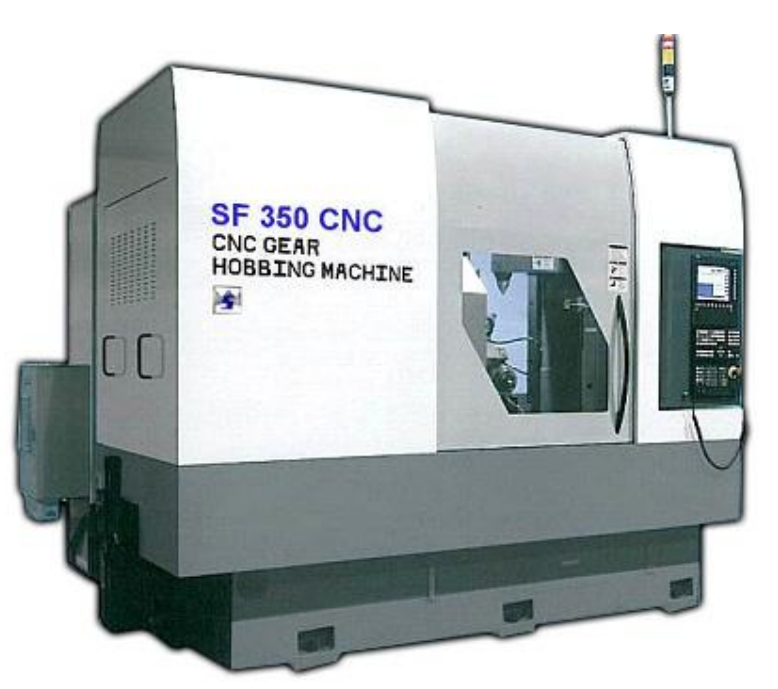

Рисунок 2.3 – Используемый зубофрезерный станок

Данный станок является шестью осевым, предназначен для фрезерования методом обката цилиндрических зубчатых колес с прямым или винтовым зубом. Он применяется в серийном или единичном производстве.

Автоматический зажим инструмента позволяет зубофрезерному станку осуществлять быстросменные операции. Все основные направляющие станка имеют отличную вибрационную устойчивость и высокую точность перемещения.

В таблице 2.3 представлены технические характеристики зубофрезерного станка с ЧПУ GearSpect SF 350/500 CNC.

Таблица 2.3 – Технические характеристики станка

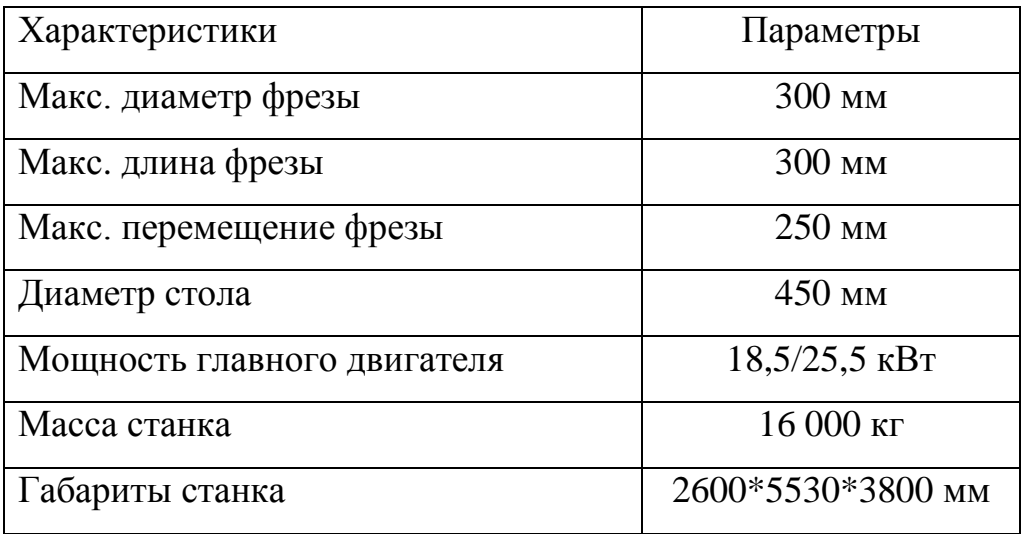

# **2.4 [Шлифовальный центр SCHAUDT CamGrind L1](http://galika.ru/products/schaudt-camgrind-l-odin-support/)**

На рисунке 2.4 изображен [шлифовальный центр SCHAUDT CamGrind L1](http://galika.ru/products/schaudt-camgrind-l-odin-support/)

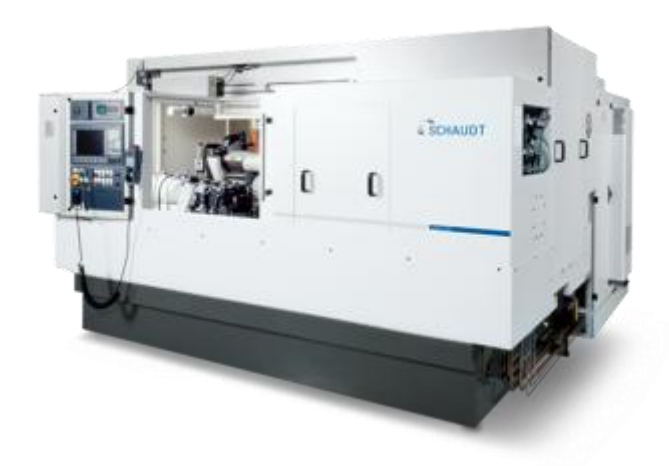

Рисунок 2.4 - [Шлифовальный центр SCHAUDT CamGrind L1](http://galika.ru/products/schaudt-camgrind-l-odin-support/)

Данный станок предназначен для окончательной чистовой обработки деталей, путем снятия с их поверхности верхнего слоя металла, за счет использования абразивных или алмазных кругов, и придания обрабатываемой поверхности высокой точности.

Данный круглошлифовальный станок предназначен для шлифования средне- и крупногабаритных деталей типа тело вращения.

Типичные методы обработки:

- круглое и некруглое шлифование;  $\bullet$
- врезное шлифование пазов кругами из КНБ;  $\bullet$
- высокоскоростное контурное шлифование.  $\bullet$

В таблице 2.4 представлены технические характеристики шлифовального центра [SCHAUDT CamGrind L1.](http://galika.ru/products/schaudt-camgrind-l-odin-support/)

Таблица 2.4 – Технические характеристики станка

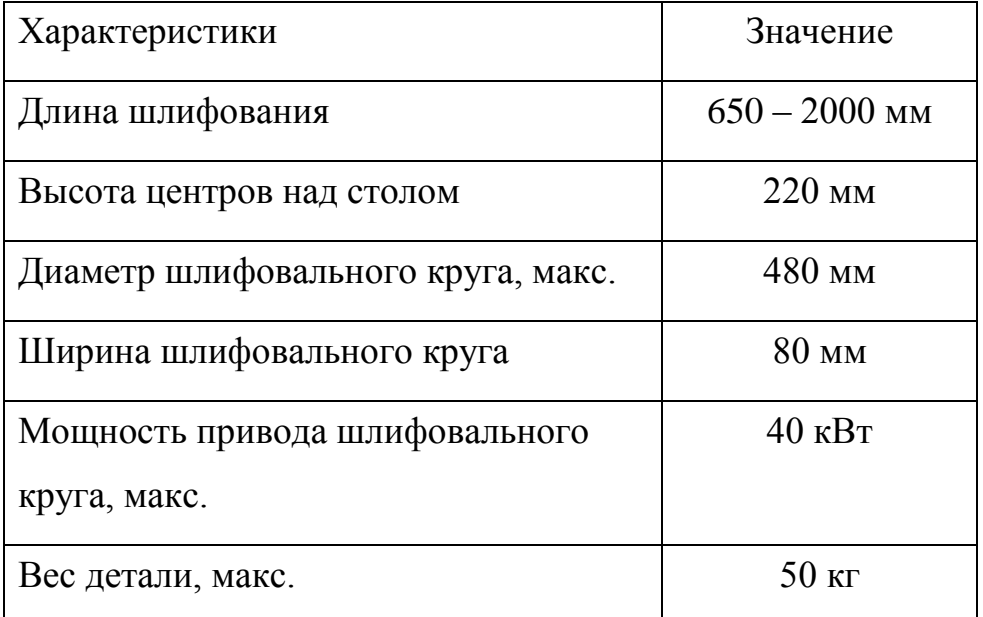

# **2.5 Портальный робот Fanuc R-2000 iB/200T**

На рисунке 2.5 изображён портальный робот фирмы Fanuc.

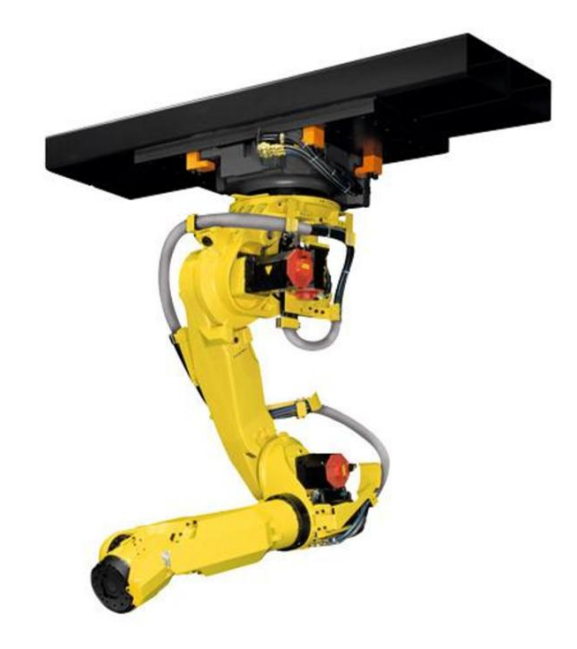

Рисунок 2.5 – Промышленный портальный робот

Манипулятор R-2000iB/220US от компании Fanuc – надежный производительный робот с прочной конструкцией, полостями для укладки кабелей и шлангов, мощными редукторами и электромоторами, маневренным компактным запястьем с вынесенными электродвигателями, воздушным охлаждением моторов и высоким классом защиты, позволяющий использовать устройство в экстремальных средах. Монтируется на полу, потолке, портале.

Промышленный робот R-2000iB/220US для точечной сварки имеет высокую грузоподъемность 220 кг и радиус действия 2443 мм, монтируется на полу, потолке, на портале. Оснащен мощными редукторами и электромоторами, полым прочным корпусом, тонкой рукой для доступа к трудным местам, высоким классом защиты.

В таблице 2.5 представлены технические характеристики промышленного робота R-2000iB/220US.

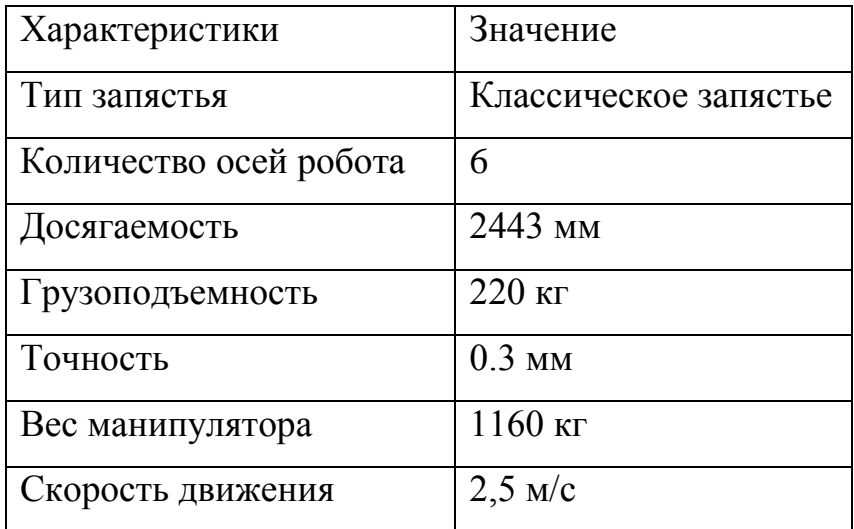

Таблица 2.5 – Технические характеристики манипулятора.

В таблице 2.6 приведены характеристики звеньев робота.

Таблица 2.6 – Характеристики каждого звена робота

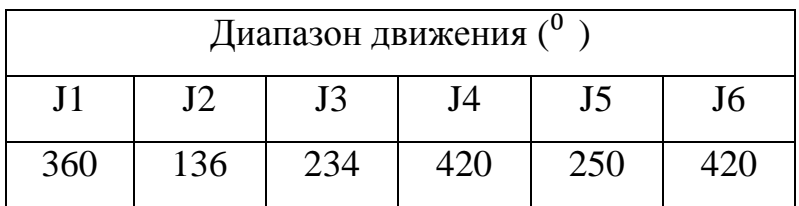

Продолжение таблицы 2.6.

| Максимальная скорость $\binom{0}{s}$ |    |    |     |    |     |  |  |  |  |  |  |
|--------------------------------------|----|----|-----|----|-----|--|--|--|--|--|--|
|                                      |    |    |     | J5 | J6  |  |  |  |  |  |  |
| 110                                  | 85 | 95 | 130 |    | 'OO |  |  |  |  |  |  |

Различные варианты монтажа и возможность переворота позволяют сэкономить пространство, поэтому эта модель идеально подходит для установки в компактных модулях.

Возможность переворота – эта интеллектуальная функция позволяет сократить продолжительность цикла, более гибко скомпоновать ГП-модули и организовать совместную работу нескольких роботов в непосредственной близости друг от друга.

Гибкая в эксплуатации и экономичная полая конструкция запястья. Полое запястье и консольная рука J3 обеспечивают самую высокую защиту электропроводки, простоту обслуживания и более низкую стоимость системы.

#### <span id="page-19-0"></span>**2.6 Выбор оборудования для отвода стружки**

Очень остро стоит вопрос удаления стружки, потому что во время работы производственных станков образуется большое количество стружки.

В таблице 2.7 представлено среднее количество стружки, вырабатываемое станками.

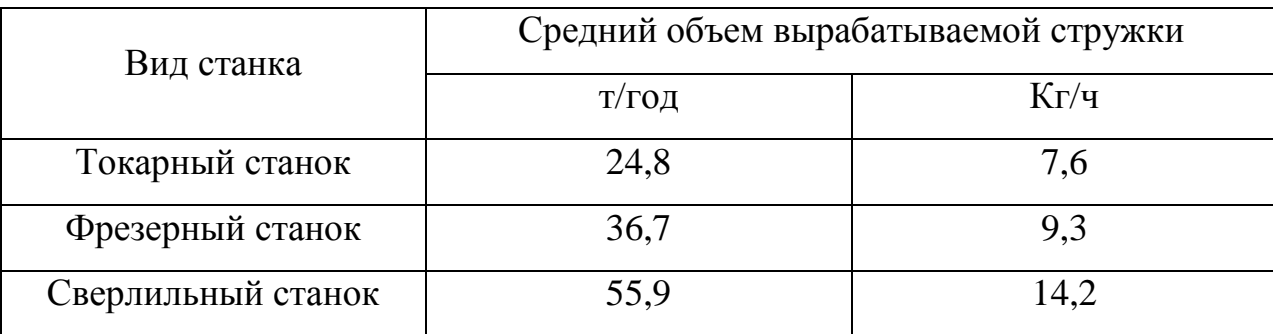

Таблица 2.7 – Средние объемы вырабатываемой стружки в год.

В нашем ГАК, применяются скребковые конвейеры, которые расположенные под полом, для удаления образующейся стружки. С

помощью этих конвейеров стружка и смазочно-охлаждающая жидкость (СОЖ) попадают в систему очистки и фильтрации СОЖ.

На рисунке 2.6 изображено устройство отвода СОЖ и удаление стружки.

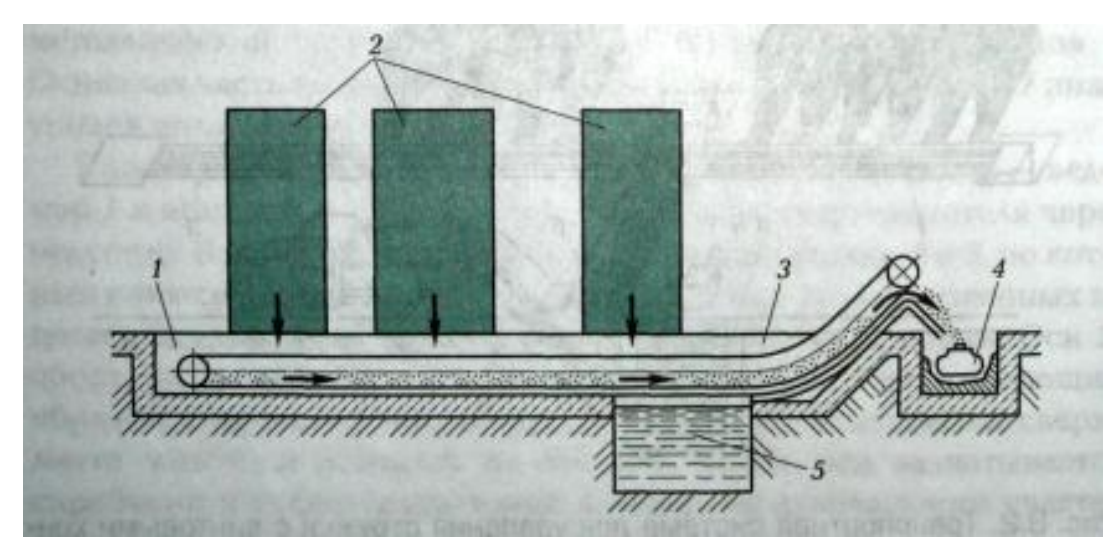

Рисунок 2.6 – Устройство отвода СОЖ и удаление стружки

Где 1 – канал; 2 – станки; 3 – скребковый конвейер; 4 – конвейер; 5 – бак отстойник.

# <span id="page-21-0"></span>**3 Проектирование ГАК**

Для того чтобы начать проектирование ГАК, необходимо создать несколько компоновок станков по обработки детали вторичный вал и выбрать наиболее эффективную из них.

На чертежах будут использоваться сокращения:

- 1) ТРС Токарно-револьверный станок;
- 2) ВПС Вертикально-протяжной станок;
- 3) СЗ Станок зубофрезерный;
- 4) ШЦ Шлифовальный центр;
- 5) ЯПХ Ячейка промежуточного хранения;
- 6) В' Тара с заготовками (вход);
- 7) В" Тара для обработанных заготовок (выход);

# <span id="page-21-1"></span>**3.1 Компоновка 1**

Первый вид планировки оборудования (рисунок 3.1).

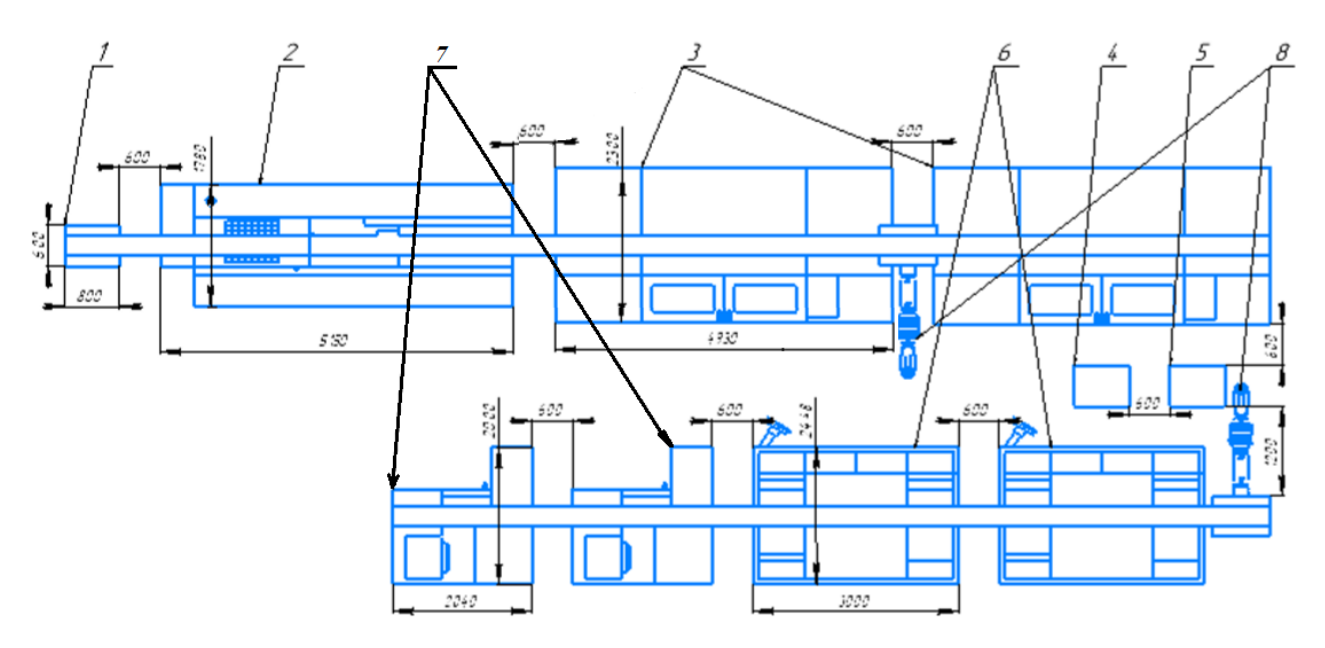

Рисунок 3.1 – Схема компоновки ГАК №1

На рисунке 3.1 представлены:

- 1 Тара с заготовками;
- 2 Токарно-револьверный станок;

3,4 – Станок зубофрезенрый;

5 – Ячейка промежуточного хранения;

6 – Тара для обработанных заготовок;

7,8 – Вертикально-протяжной станок;

9,10 – Шлифовальный центр;

11,12 – Промышленный робот.

## <span id="page-22-0"></span>**3.1.1. Описание компоновки**

Это базовый вариант компоновки ГАК. Захват заготовки роботом 11 осуществляется из тары с заготовками (входа) 1. Станок 2 осуществляет токарную операцию 005, станки 3 и 4 – операцию протяжки 010. Зубофрезерная операция 015 осуществляется на станках 7 и 8, а операция шлифования 020 на станках 9 и 10. Ячейка промежуточного хранения 5 осуществляет передачу детали из рабочей зоны робота 11 в рабочую зону робота 12, а также функции накопителя. Тара для обработанных заготовок (выход) 6 осуществляет функцию накопления готовых деталей.

## <span id="page-22-1"></span>**3.1.2 Алгоритм работы**

Алгоритм работы представлен в нижерасположенных таблицах 3.1 и 3.2.

Состояние схвата – 1 (в схвате находится деталь).

Состояние схвата – 0 (в схвате отсутствует деталь).

Состояние станков – 1 (станок работает).

Состояние станков – 0 (станок не работает).

Ljv – протяженность траектории.

Tjv – время прохождения траектории.

В таблице 3.1 описывается первая часть алгоритм работы ГАК первой компоновки.

Таблица 3.1 – Первая часть алгоритма работы ГАК компоновки 1

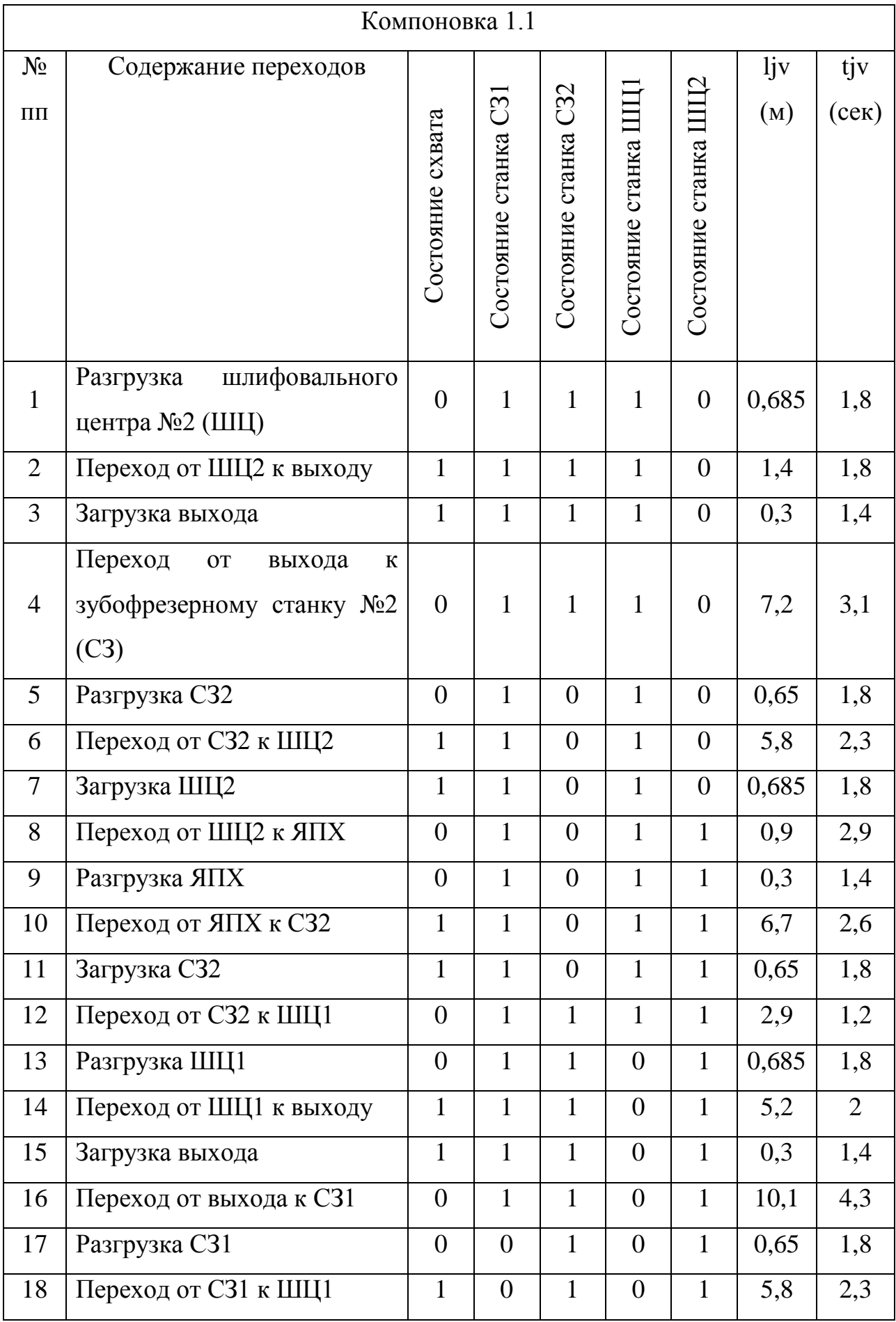

Продолжение таблицы 3.1.

| 19 | Загрузка ШЦ1            | $\mathbf{1}$     | $\overline{0}$   | $\mathbf{1}$     | $\theta$         | $\mathbf{1}$   | 0,685          | 1,8            |
|----|-------------------------|------------------|------------------|------------------|------------------|----------------|----------------|----------------|
| 20 | Переход от ШЦ1 к ЯПХ    | $\overline{0}$   | $\overline{0}$   | $\mathbf{1}$     | $\mathbf{1}$     | $\mathbf{1}$   | 3,8            | 1,6            |
| 21 | Простой                 | $\overline{0}$   | $\overline{0}$   | $\mathbf{1}$     | $\mathbf{1}$     | $\mathbf{1}$   | $\theta$       | 1,8            |
| 22 | Разгрузка ЯПХ           | $\overline{0}$   | $\overline{0}$   | $\mathbf{1}$     | $\mathbf{1}$     | $\mathbf{1}$   | 0,3            | 1,4            |
| 23 | Переход от ЯПХ к СЗ1    | $\mathbf{1}$     | $\overline{0}$   | $\mathbf{1}$     | $\mathbf{1}$     | $\mathbf{1}$   | 9,6            | 3,5            |
| 24 | Загрузка СЗ1            | $\mathbf{1}$     | $\overline{0}$   | $\mathbf{1}$     | $\mathbf{1}$     | $\mathbf{1}$   | 0,65           | 1,8            |
| 25 | Переход от СЗ1 к ШЦ2    | $\overline{0}$   | $\mathbf{1}$     | $\mathbf{1}$     | $\mathbf{1}$     | $\mathbf{1}$   | 9,7            | 3,5            |
| 26 | Разгрузка ШЦ2           | $\overline{0}$   | $\mathbf{1}$     | $\mathbf{1}$     | $\mathbf{1}$     | $\overline{0}$ | 0,685          | 1,8            |
| 27 | Переход от ШЦ2 к выходу | $\mathbf{1}$     | $\mathbf{1}$     | $\mathbf{1}$     | $\mathbf{1}$     | $\overline{0}$ | 2,3            | 1,8            |
| 28 | Загрузка выхода         | $\mathbf{1}$     | $\mathbf{1}$     | $\mathbf{1}$     | $\mathbf{1}$     | $\overline{0}$ | 0,3            | 1,4            |
| 29 | Переход от выхода к СЗ2 | $\overline{0}$   | 1                | $\mathbf{1}$     | $\mathbf{1}$     | $\overline{0}$ | 7,2            | 3,1            |
| 30 | Простой                 | $\overline{0}$   | $\mathbf{1}$     | $\mathbf{1}$     | $\mathbf{1}$     | $\overline{0}$ | $\overline{0}$ | 18,6           |
| 31 | Разгрузка СЗ2           | $\overline{0}$   | $\mathbf{1}$     | $\overline{0}$   | $\mathbf{1}$     | $\overline{0}$ | 0,65           | 1,8            |
| 32 | Переход от СЗ2 к ШЦ2    | $\mathbf{1}$     | $\mathbf{1}$     | $\overline{0}$   | $\mathbf{1}$     | $\overline{0}$ | 5,8            | 2,3            |
| 33 | Загрузка ШЦ2            | $\mathbf{1}$     | $\mathbf{1}$     | $\overline{0}$   | $\mathbf{1}$     | $\overline{0}$ | 0,685          | 1,8            |
| 34 | Переход от ШЦ2 к ЯПХ    | $\overline{0}$   | $\mathbf{1}$     | $\overline{0}$   | $\mathbf{1}$     | $\mathbf{1}$   | 1,5            | 1,8            |
| 35 | Разгрузка ЯПХ           | $\boldsymbol{0}$ | $\mathbf{1}$     | $\overline{0}$   | $\mathbf{1}$     | $\mathbf{1}$   | 0,3            | 1,4            |
| 36 | Переход от ЯПХ к СЗ2    | $\mathbf{1}$     | $\mathbf{1}$     | $\boldsymbol{0}$ | $\mathbf{1}$     | $\mathbf{1}$   | 6,5            | 2,6            |
| 37 | Загрузка СЗ2            | 1                | 1                | $\theta$         | $\mathbf{1}$     | 1              | 0,65           | 1,8            |
| 38 | Переход от СЗ2 к КС1    | $\overline{0}$   | $\mathbf{1}$     | $\mathbf{1}$     | $\mathbf{1}$     | $\mathbf{1}$   | 2,9            | 1,2            |
| 39 | Разгрузка КС1           | $\overline{0}$   | $\mathbf{1}$     | $\mathbf{1}$     | $\overline{0}$   | $\mathbf{1}$   | 0,685          | 1,8            |
| 40 | Переход от КС1 к выходу | $\mathbf{1}$     | $\mathbf{1}$     | $\mathbf{1}$     | $\overline{0}$   | $\mathbf{1}$   | 5,2            | $\overline{2}$ |
| 41 | Загрузка выхода         | $\mathbf{1}$     | $\mathbf{1}$     | $\mathbf{1}$     | $\overline{0}$   | $\mathbf{1}$   | 0,3            | 1,4            |
| 42 | Переход от выхода к СЗ1 | $\overline{0}$   | $\mathbf{1}$     | $\mathbf{1}$     | $\overline{0}$   | $\mathbf{1}$   | 10,1           | 4,3            |
| 43 | Простой                 | $\theta$         | $\mathbf{1}$     | $\mathbf{1}$     | $\theta$         | $\mathbf{1}$   | $\theta$       | 1,8            |
| 44 | Разгрузка СЗ1           | $\boldsymbol{0}$ | $\overline{0}$   | $\mathbf{1}$     | $\theta$         | $\mathbf{1}$   | 0,65           | 1,8            |
| 45 | Переход от СЗ1 к КС1    | $\mathbf{1}$     | $\boldsymbol{0}$ | $\mathbf{1}$     | $\boldsymbol{0}$ | $\mathbf{1}$   | 5,8            | 2,3            |

Продолжение таблицы 3.1.

| 46 | Загрузка КС1            | $\mathbf{1}$     | $\overline{0}$   | $\mathbf{1}$     | $\overline{0}$ | $\mathbf{1}$   | 0,685          | 1,8            |
|----|-------------------------|------------------|------------------|------------------|----------------|----------------|----------------|----------------|
| 47 | Переход от КС1 к ЯПХ    | $\overline{0}$   | $\overline{0}$   | $\mathbf{1}$     | $\mathbf{1}$   | $\mathbf{1}$   | 13,8           | 1,6            |
| 48 | Простой                 | $\overline{0}$   | $\overline{0}$   | $\mathbf{1}$     | $\mathbf{1}$   | $\mathbf{1}$   | $\overline{0}$ | 43,4           |
| 49 | Разгрузка ЯПХ           | $\boldsymbol{0}$ | $\overline{0}$   | $\mathbf{1}$     | $\mathbf{1}$   | $\mathbf{1}$   | 0,3            | 1,4            |
| 50 | Переход от ЯПХ к СЗ1    | $\mathbf{1}$     | $\overline{0}$   | $\mathbf{1}$     | $\mathbf{1}$   | $\mathbf{1}$   | 9,6            | 3,5            |
| 51 | Загрузка СЗ1            | $\mathbf{1}$     | $\overline{0}$   | $\mathbf{1}$     | $\mathbf{1}$   | $\mathbf{1}$   | 0,65           | 1,8            |
| 52 | Переход от СЗ1 к КС2    | $\overline{0}$   | 1                | $\mathbf{1}$     | $\mathbf{1}$   | $\mathbf{1}$   | 9,7            | 3,5            |
| 53 | Разгрузка КС2           | $\overline{0}$   | $\mathbf{1}$     | $\mathbf{1}$     | $\mathbf{1}$   | $\overline{0}$ | 0,685          | 1,8            |
| 54 | Переход от КС2 к выходу | $\mathbf{1}$     | $\mathbf{1}$     | $\mathbf{1}$     | $\mathbf{1}$   | $\theta$       | 2,3            | 1,8            |
| 55 | Загрузка выхода         | $\mathbf{1}$     | $\mathbf{1}$     | $\mathbf{1}$     | $\mathbf{1}$   | $\overline{0}$ | 0,3            | 1,4            |
| 56 | Переход от выхода к СЗ2 | $\overline{0}$   | $\mathbf{1}$     | $\mathbf{1}$     | $\mathbf{1}$   | $\overline{0}$ | 7,2            | 3,1            |
| 57 | Разгрузка СЗ2           | $\overline{0}$   | $\mathbf{1}$     | $\overline{0}$   | $\mathbf{1}$   | $\overline{0}$ | 0,65           | 1,8            |
| 58 | Переход от СЗ2 к КС2    | $\mathbf{1}$     | $\mathbf{1}$     | $\overline{0}$   | $\mathbf{1}$   | $\overline{0}$ | 5,8            | 2,3            |
| 59 | Загрузка КС2            | $\mathbf{1}$     | $\mathbf{1}$     | $\overline{0}$   | $\mathbf{1}$   | $\overline{0}$ | 0,685          | 1,8            |
| 60 | Переход от КС2 к ЯПХ    | $\overline{0}$   | $\mathbf{1}$     | $\overline{0}$   | $\mathbf{1}$   | $\mathbf{1}$   | 0,9            | 2,9            |
| 61 | Разгрузка ЯПХ           | $\boldsymbol{0}$ | 1                | $\theta$         | $\mathbf{1}$   | $\mathbf{1}$   | 0,3            | 1,4            |
| 62 | Переход от ЯПХ к СЗ2    | $\mathbf{1}$     | $\mathbf{1}$     | $\overline{0}$   | $\mathbf{1}$   | $\mathbf{1}$   | 6,7            | 2,6            |
| 63 | Загрузка СЗ2            | $\mathbf{1}$     | $\mathbf{1}$     | $\boldsymbol{0}$ | $\mathbf{1}$   | $\mathbf{1}$   | 0,65           | 1,8            |
| 64 | Переход от СЗ2 к КС1    | $\overline{0}$   | 1                | $\mathbf{1}$     | $\mathbf{1}$   | 1              | 2,9            | 1,2            |
| 65 | Разгрузка КС1           | $\overline{0}$   | $\mathbf{1}$     | $\mathbf{1}$     | $\overline{0}$ | $\mathbf{1}$   | 0,685          | 1,8            |
| 66 | Переход от КС1 к выходу | $\mathbf{1}$     | $\mathbf{1}$     | $\mathbf{1}$     | $\overline{0}$ | $\mathbf{1}$   | 5,2            | $\overline{2}$ |
| 67 | Загрузка выхода         | $\mathbf{1}$     | $\mathbf{1}$     | $\mathbf{1}$     | $\theta$       | $\mathbf{1}$   | 0,3            | 1,4            |
| 68 | Переход от выхода к СЗ1 | $\overline{0}$   | 1                | $\mathbf{1}$     | $\overline{0}$ | $\mathbf{1}$   | 10,1           | 4,3            |
| 69 | Разгрузка СЗ1           | $\boldsymbol{0}$ | $\overline{0}$   | $\mathbf{1}$     | $\theta$       | $\mathbf{1}$   | 0,65           | 1,8            |
| 70 | Переход от СЗ1 к КС1    | 1                | $\overline{0}$   | $\mathbf{1}$     | $\overline{0}$ | 1              | 5,8            | 2,3            |
| 71 | Загрузка КС1            | $\mathbf{1}$     | $\boldsymbol{0}$ | $\mathbf{1}$     | $\theta$       | $\mathbf{1}$   | 0,685          | 1,8            |
| 72 | Переход от КС1 к ЯПХ    | $\boldsymbol{0}$ | $\boldsymbol{0}$ | $\mathbf{1}$     | $\mathbf{1}$   | $\mathbf{1}$   | 3,8            | 1,6            |

![](_page_26_Picture_521.jpeg)

![](_page_26_Picture_522.jpeg)

Продолжение таблицы 3.1.

| 100 | Переход от КС1 к ЯПХ    | $\theta$ | $\theta$       |   |          | 3,8      | 1,6  |
|-----|-------------------------|----------|----------------|---|----------|----------|------|
| 101 | Простой                 | $\theta$ | $\theta$       |   |          | $\theta$ | 38,4 |
| 102 | Разгрузка ЯПХ           | $\theta$ | $\overline{0}$ |   |          | 0,3      | 1,4  |
| 103 | Переход от ЯПХ к СЗ1    |          | $\overline{0}$ |   |          | 9,6      | 3,5  |
| 104 | Загрузка СЗ1            | 1        | $\overline{0}$ | 1 | 1        | 0,65     | 1,8  |
| 105 | Переход от СЗ1 к КС2    | $\theta$ |                |   |          | 9.7      | 3,5  |
| 106 | Разгрузка КС2           | $\theta$ |                |   | $\theta$ | 0,685    | 1,8  |
| 107 | Переход от КС2 к выходу |          |                |   | $\theta$ | 2,3      | 1,8  |
| 108 | Загрузка выхода         |          |                |   | $\theta$ | 0,3      | 1,4  |

В таблице 3.2 описывается вторая часть алгоритм работы ГАК второй компоновки.

Таблица 3.2 – Вторая часть алгоритма работы ГАК компоновки 1

| Компоновка 1.2 |                                                                                     |                  |                         |                                 |                          |       |       |  |  |
|----------------|-------------------------------------------------------------------------------------|------------------|-------------------------|---------------------------------|--------------------------|-------|-------|--|--|
| $N_2$          | Содержание переходов                                                                |                  |                         |                                 |                          | ljv   | tjv   |  |  |
| $\Pi\Pi$       |                                                                                     | Состояние схвата | станка TPC<br>Состояние | станка <b>BIIC</b><br>Состояние | станка ВПС2<br>Состояние | (M)   | (ceK) |  |  |
| $\mathbf{1}$   | Разгрузка<br>вертикально-<br>N <sub>0</sub> 2<br>протяжного<br>станка<br>$(B\Pi C)$ | $\overline{0}$   | $\mathbf{1}$            | $\mathbf{1}$                    | $\overline{0}$           | 0,725 | 1,8   |  |  |
| $\overline{2}$ | Переход от ВПС2 к ЯПХ                                                               | $\overline{0}$   | $\mathbf{1}$            | $\mathbf{1}$                    | $\overline{0}$           | 4,44  | 1,4   |  |  |
| 3              | Загрузка ЯПХ                                                                        | $\mathbf{1}$     | $\mathbf{1}$            | $\mathbf{1}$                    | $\overline{0}$           | 0,3   | 1,4   |  |  |
| $\overline{4}$ | Переход от ЯПХ к токарно-<br>револьверному станку (ТРС)                             | 1                | $\mathbf{1}$            | $\mathbf{1}$                    | $\overline{0}$           | 14,06 | 5,3   |  |  |

![](_page_28_Picture_481.jpeg)

Продолжение таблицы 3.2.

| 32 | Разгрузка ТРС            | $\overline{0}$ | $\boldsymbol{0}$ | $\mathbf{1}$   | $\theta$       | 0,89             | $\mathbf{1}$ |
|----|--------------------------|----------------|------------------|----------------|----------------|------------------|--------------|
| 33 | Переход от ТРС к ВПС2    | $\overline{0}$ | $\overline{0}$   | $\mathbf{1}$   | $\overline{0}$ | 9,62             | 3,9          |
| 34 | Загрузка ВПС2            | $\mathbf{1}$   | $\overline{0}$   | $\mathbf{1}$   | $\overline{0}$ | 0,725            | 1,8          |
| 35 | Переход от ВПС2 ко входу | $\mathbf{1}$   | $\overline{0}$   | $\mathbf{1}$   | $\mathbf{1}$   | 12,21            | 4,9          |
| 36 | Разгрузка входа          | $\overline{0}$ | $\overline{0}$   | $\mathbf{1}$   | $\mathbf{1}$   | 0,3              | 1,4          |
| 37 | Переход от входа к ТРС   | $\theta$       | $\overline{0}$   | $\mathbf{1}$   | $\mathbf{1}$   | 2,587            | $\mathbf{1}$ |
| 38 | Загрузка ТРС             | $\mathbf{1}$   | $\overline{0}$   | $\mathbf{1}$   | $\mathbf{1}$   | 0,89             | $\mathbf{1}$ |
| 39 | Переход от ТРС к ВПС1    | $\mathbf{1}$   | $\mathbf{1}$     | $\mathbf{1}$   | $\mathbf{1}$   | 6,08             | 2,4          |
| 40 | Простой                  | $\mathbf{1}$   | $\overline{0}$   | $\mathbf{1}$   | $\mathbf{1}$   | $\overline{0}$   | 9,4          |
| 41 | Разгрузка ВПС1           | $\overline{0}$ | $\mathbf{1}$     | $\overline{0}$ | $\mathbf{1}$   | 0,725            | 1,8          |
| 42 | Переход от ВПС1 к ЯПХ    | $\overline{0}$ | $\mathbf{1}$     | $\overline{0}$ | $\mathbf{1}$   | 7,98             | 2,9          |
| 43 | Загрузка ЯПХ             | $\mathbf{1}$   | $\mathbf{1}$     | $\overline{0}$ | $\mathbf{1}$   | 0,3              | 1,4          |
| 44 | Переход от ЯПХ к ТРС     | $\mathbf{1}$   | $\mathbf{1}$     | $\overline{0}$ | $\mathbf{1}$   | 14,06            | 5,27         |
| 45 | Разгрузка ТРС            | $\overline{0}$ | $\overline{0}$   | $\overline{0}$ | $\mathbf{1}$   | 0,89             | $\mathbf{1}$ |
| 46 | Переход от ТРС к ВПС1    | $\overline{0}$ | $\overline{0}$   | $\overline{0}$ | $\mathbf{1}$   | 6,08             | 2,4          |
| 47 | Загрузка ВПС1            | $\mathbf{1}$   | $\overline{0}$   | $\overline{0}$ | $\mathbf{1}$   | 0,725            | 1,8          |
| 48 | Переход от ВПС1 ко входу | $\mathbf{1}$   | $\overline{0}$   | $\mathbf{1}$   | $\mathbf{1}$   | 8,67             | 3,5          |
| 49 | Разгрузка входа          | $\overline{0}$ | $\overline{0}$   | $\mathbf{1}$   | $\mathbf{1}$   | 0,3              | 1,4          |
| 50 | Переход от входа к ТРС   | $\mathbf{1}$   | $\boldsymbol{0}$ | $\mathbf{1}$   | 1              | 2,587            | $\mathbf{1}$ |
| 51 | Загрузка ТРС             | $\mathbf{1}$   | $\overline{0}$   | $\mathbf{1}$   | $\mathbf{1}$   | 0,725            | $\mathbf{1}$ |
| 52 | Переход от ТРС к ВПС2    | $\mathbf{1}$   | $\mathbf{1}$     | $\mathbf{1}$   | $\mathbf{1}$   | 9,62             | 3,9          |
| 53 | Простой                  | $\mathbf{1}$   | $\mathbf{1}$     | $\mathbf{1}$   | $\mathbf{1}$   | $\overline{0}$   | 37           |
| 54 | Разгрузка ВПС2           | $\overline{0}$ | $\mathbf{1}$     | $\mathbf{1}$   | $\overline{0}$ | 0,725            | 1,8          |
| 55 | Переход от ВПС2 к ЯПХ    | $\overline{0}$ | $\mathbf{1}$     | $\mathbf{1}$   | $\theta$       | 4,44             | 1,4          |
| 56 | Загрузка ЯПХ             | $\mathbf{1}$   | $\mathbf{1}$     | $\mathbf{1}$   | $\overline{0}$ | 0,3              | 1,4          |
| 57 | Переход от ЯПХ к ТРС     | $\mathbf{1}$   | $\mathbf{1}$     | $\mathbf{1}$   | $\overline{0}$ | 14,06            | 5,3          |
| 58 | Простой                  | $\mathbf{1}$   | $\mathbf{1}$     | $\mathbf{1}$   | $\theta$       | $\boldsymbol{0}$ | 3,4          |
| 59 | Загрузка ТРС             | $\mathbf{1}$   | $\boldsymbol{0}$ | $\mathbf{1}$   | $\mathbf{1}$   | 0,89             | $\mathbf{1}$ |

## <span id="page-30-0"></span>**3.1.3 Расчёт коэффициентов загрузки и времени**

Коэффициент загрузки первого робота определяется по формуле

$$
K_3^{p1} = \frac{t_p^p}{T_u} \cdot 100\% = 32\%,
$$
  
где  $t_p^p$  – время работы робота,  $T_u$  – время цикла;  
Коэффициент загружи второго робота определяется по формуле  

$$
K_3^{p2} = \frac{t_p^p}{T_u} \cdot 100\% = 36\%,
$$
  
где  $t_p^p$  – время работы робота,  $T_u$  – время цикла;  
Коэффициент загрузки ТРС определяется по формуле

$$
K_3^m = \frac{t_m^p}{T_u} \cdot 100\% = 97\%,
$$

где  $t_m^p$  – время работы ТРС,  $T_u$  – время цикла;

Коэффициент загрузки ВПС определяется по формуле

$$
K_3^{\phi} = \frac{t_{\phi}^p}{T_u} \cdot 100\% = 78\%,
$$

где  $t_{\phi}^p$  – время работы ВПС,  $T_u$  – время цикла;

Коэффициент загрузки СЗ определяется по формуле

$$
K_s^c = \frac{t_c^p}{T_u} \cdot 100\% = 86\%,
$$

где  $t_c^p$  – время работы СЗ,  $T_u$  – время цикла;

Коэффициент загрузки ШЦ определяется по формуле

$$
K_3^n = \frac{t_n^p}{T_u} \cdot 100\% = 49\%,
$$

где  $t_n^p$  – время работы ШЦ,  $T_\psi$  – время цикла;

Тц=6,15 мин;

# <span id="page-31-0"></span>**3.2 Компоновка 2**

Второй вид планировки оборудования (рисунок 3,2).

![](_page_31_Figure_2.jpeg)

Рисунок 3.2 – Схема компоновки ГАК №2

На рисунке 3.2 представлены:

- 1 Тара с заготовками;
- 2 Токарно-револьверный станок;
- 3 Станок зубофрезерный;
- 4 Вертикально-протяжной станок;
- 5 Шлифовальный центр;
- 6 Тара для обработанных заготовок;
- 7 Промышленный робот.

## <span id="page-31-1"></span>**3.2.1. Описание компоновки**

Отличие данного варианта компоновки от базового заключается в том, что используется один промышленный робот, вместо двух. Так же, отсутствует ячейка промежуточного хранения заготовок.

## <span id="page-31-2"></span>**3.2.2 Алгоритм работы**

Алгоритм программы представлен в таблице 3.3. В таблице 3.3 описывается алгоритм работы ГАК второй компоновки. Таблица 3.3 – Алгоритм работы ГАК компоновки 2

![](_page_32_Picture_384.jpeg)

Продолжение таблицы 3 .3.

| 12 | C <sub>32</sub><br>Переход<br><b>OT</b><br>${\bf K}$<br><b>TPC</b> | $\overline{0}$ | $\mathbf{1}$   | $\mathbf{1}$     | $\mathbf{1}$     | $\mathbf{1}$     | $\mathbf{1}$     | $\mathbf{1}$   | $\mathbf{1}$     | 2,9   | 3,7          |
|----|--------------------------------------------------------------------|----------------|----------------|------------------|------------------|------------------|------------------|----------------|------------------|-------|--------------|
| 13 | Разгрузка ТРС                                                      | $\theta$       | $\mathbf{1}$   | $\mathbf{1}$     | $\overline{0}$   | $\mathbf{1}$     | $\mathbf{1}$     | $\mathbf{1}$   | $\mathbf{1}$     | 0,685 | $\mathbf{1}$ |
| 14 | Переход от ТРС<br>$\bf K$<br>BIIC <sub>2</sub>                     | $\mathbf{1}$   | $\mathbf{1}$   | $\mathbf{1}$     | $\overline{0}$   | $\mathbf{1}$     | $\mathbf{1}$     | $\mathbf{1}$   | $\mathbf{1}$     | 5,2   | 3,6          |
| 15 | Загрузка ВПС2                                                      | $\mathbf{1}$   | $\mathbf{1}$   | $\mathbf{1}$     | $\boldsymbol{0}$ | $\mathbf{1}$     | $\mathbf{1}$     | $\mathbf{1}$   | $\mathbf{1}$     | 0,3   | 1,8          |
| 16 | Переход от ВПС2 ко<br>входу                                        | $\theta$       | $\mathbf{1}$   | $\mathbf{1}$     | $\overline{0}$   | $\mathbf{1}$     | $\mathbf{1}$     | $\mathbf{1}$   | $\mathbf{1}$     | 10,1  | 4,6          |
| 17 | Разгрузка входа                                                    | $\theta$       | $\overline{0}$ | $\mathbf{1}$     | $\boldsymbol{0}$ | $\mathbf{1}$     | $\mathbf{1}$     | $\mathbf{1}$   | $\mathbf{1}$     | 0,65  | 1,8          |
| 18 | Переход от входа к<br><b>TPC</b>                                   | $\mathbf{1}$   | $\overline{0}$ | $\mathbf{1}$     | $\overline{0}$   | $\mathbf{1}$     | $\mathbf{1}$     | $\mathbf{1}$   | 1                | 5,8   | 0,9          |
| 19 | Загрузка ТРС                                                       | $\mathbf{1}$   | $\overline{0}$ | $\mathbf{1}$     | $\overline{0}$   | $\mathbf{1}$     | $\mathbf{1}$     | $\mathbf{1}$   | $\mathbf{1}$     | 0,685 | $\mathbf{1}$ |
| 20 | <b>TPC</b><br>Переход от<br>${\bf K}$<br>ШЦ1                       | $\overline{0}$ | $\overline{0}$ | $\mathbf{1}$     | $\mathbf{1}$     | $\mathbf{1}$     | $\mathbf{1}$     | $\mathbf{1}$   | 1                | 3,8   | 2,9          |
| 21 | Разгрузка ШЦ1                                                      | $\overline{0}$ | $\overline{0}$ | $\mathbf{1}$     | $\mathbf{1}$     | $\mathbf{1}$     | $\mathbf{1}$     | $\mathbf{1}$   | $\mathbf{1}$     | 0,3   | 1,8          |
| 22 | Переход от ШЦ1<br>${\bf K}$<br>выходу                              | $\mathbf{1}$   | $\overline{0}$ | $\mathbf{1}$     | $\mathbf{1}$     | $\mathbf{1}$     | $\mathbf{1}$     | $\mathbf{1}$   | 1                | 9,6   | 4,2          |
| 23 | Загрузка выхода                                                    | $\mathbf{1}$   | $\overline{0}$ | $\mathbf{1}$     | $\mathbf{1}$     | $\mathbf{1}$     | $\mathbf{1}$     | $\mathbf{1}$   | $\mathbf{1}$     | 0,65  | 1,4          |
| 24 | Переход от выхода к<br>C <sub>31</sub>                             | $\overline{0}$ | $\mathbf{1}$   | $\mathbf{1}$     | $\mathbf{1}$     | $\mathbf{1}$     | $\mathbf{1}$     | $\mathbf{1}$   | $\mathbf{1}$     | 9,7   | 5,2          |
| 25 | Разгрузка СЗ1                                                      | $\overline{0}$ | $\mathbf{1}$   | $\mathbf{1}$     | $\mathbf{1}$     | $\boldsymbol{0}$ | $\overline{0}$   | $\overline{0}$ | $\boldsymbol{0}$ | 0,685 | 1,8          |
| 26 | Переход<br>or C31<br>$\mathbf K$<br>ШЦ1                            | $\mathbf{1}$   | $\mathbf{1}$   | $\mathbf{1}$     | $\mathbf{1}$     | $\boldsymbol{0}$ | $\boldsymbol{0}$ | $\overline{0}$ | $\overline{0}$   | 2,3   | 1,7          |
| 27 | Загрузка ШЦ1                                                       | $\mathbf{1}$   | $\mathbf{1}$   | $\mathbf{1}$     | $\mathbf{1}$     | $\overline{0}$   | $\overline{0}$   | $\overline{0}$ | $\overline{0}$   | 0,3   | 1,8          |
| 28 | Переход от ШЦ1 к<br>BIIC1                                          | $\overline{0}$ | $\mathbf{1}$   | $\mathbf{1}$     | $\mathbf{1}$     | $\boldsymbol{0}$ | $\boldsymbol{0}$ | $\overline{0}$ | $\overline{0}$   | 7,2   | 6,1          |
| 29 | Разгрузка ВПС1                                                     | $\mathbf{0}$   | $\mathbf{1}$   | $\boldsymbol{0}$ | $\mathbf{1}$     | $\boldsymbol{0}$ | $\boldsymbol{0}$ | $\overline{0}$ | $\boldsymbol{0}$ | 0,65  | 1,8          |

Продолжение таблицы 3 .3.

| 30 | Переход от ВПС1 к<br>C <sub>31</sub>                                    | $\mathbf{1}$     | $\mathbf{1}$     | $\overline{0}$   | $\mathbf{1}$     | $\overline{0}$ | $\boldsymbol{0}$ | $\overline{0}$ | $\overline{0}$ | 5,8            | 7,2          |
|----|-------------------------------------------------------------------------|------------------|------------------|------------------|------------------|----------------|------------------|----------------|----------------|----------------|--------------|
| 31 | Загрузка СЗ1                                                            | $\mathbf{1}$     | $\mathbf{1}$     | $\boldsymbol{0}$ | $\mathbf{1}$     | $\overline{0}$ | $\overline{0}$   | $\overline{0}$ | $\overline{0}$ | 0,685          | 1,8          |
| 32 | C <sub>31</sub><br>Переход<br>O <sub>T</sub><br>${\bf K}$<br><b>TPC</b> | $\overline{0}$   | $\mathbf{1}$     | $\overline{0}$   | $\mathbf{1}$     | $\mathbf{1}$   | $\mathbf{1}$     | $\mathbf{1}$   | $\mathbf{1}$   | 1,5            | 2,2          |
| 33 | Простой                                                                 | $\overline{0}$   | $\mathbf{1}$     | $\overline{0}$   | $\mathbf{1}$     | $\mathbf{1}$   | $\mathbf{1}$     | $\mathbf{1}$   | $\mathbf{1}$   | $\overline{0}$ | 17,2         |
| 34 | Разгрузка ТРС                                                           | $\boldsymbol{0}$ | $\mathbf{1}$     | $\boldsymbol{0}$ | $\mathbf{1}$     | $\mathbf{1}$   | $\mathbf{1}$     | $\mathbf{1}$   | $\mathbf{1}$   | 0,3            | $\mathbf{1}$ |
| 35 | <b>TBC</b><br>Переход<br><b>OT</b><br>$\bf K$<br>BIIC1                  | $\mathbf{1}$     | $\mathbf{1}$     | $\overline{0}$   | $\mathbf{1}$     | $\mathbf{1}$   | $\mathbf{1}$     | $\mathbf{1}$   | $\mathbf{1}$   | 6,5            | 4,8          |
| 36 | Загрузка ВПС1                                                           | $\mathbf{1}$     | $\mathbf{1}$     | $\overline{0}$   | $\mathbf{1}$     | $\mathbf{1}$   | $\mathbf{1}$     | $\mathbf{1}$   | $\mathbf{1}$   | 0,65           | 1,8          |
| 37 | Переход от ВПС1 ко<br>входу                                             | $\overline{0}$   | $\mathbf{1}$     | $\mathbf{1}$     | $\mathbf{1}$     | $\mathbf{1}$   | $\mathbf{1}$     | $\mathbf{1}$   | $\mathbf{1}$   | 2,9            | 5,7          |
| 38 | Разгрузка входа                                                         | $\overline{0}$   | $\mathbf{1}$     | $\mathbf{1}$     | $\boldsymbol{0}$ | $\mathbf{1}$   | $\mathbf{1}$     | $\mathbf{1}$   | $\mathbf{1}$   | 0,685          | 1,8          |
| 39 | Переход от входа к<br><b>TPC</b>                                        | $\mathbf{1}$     | $\mathbf{1}$     | $\mathbf{1}$     | $\overline{0}$   | $\mathbf{1}$   | $\mathbf{1}$     | $\mathbf{1}$   | $\mathbf{1}$   | 5,2            | 0,9          |
| 40 | Загрузка ТРС                                                            | $\mathbf{1}$     | $\mathbf{1}$     | $\mathbf{1}$     | $\mathbf{0}$     | $\mathbf{1}$   | $\mathbf{1}$     | $\mathbf{1}$   | $\mathbf{1}$   | 0,3            | $\mathbf{1}$ |
| 41 | <b>TBC</b><br>Переход<br><b>OT</b><br>${\bf K}$<br>ШЦ2                  | $\overline{0}$   | $\mathbf{1}$     | $\mathbf{1}$     | $\boldsymbol{0}$ | $\mathbf{1}$   | $\mathbf{1}$     | $\mathbf{1}$   | $\mathbf{1}$   | 10,1           | 4,3          |
| 42 | Разгрузка ШЦ2                                                           | $\overline{0}$   | $\overline{0}$   | $\mathbf{1}$     | $\boldsymbol{0}$ | $\mathbf{1}$   | $\mathbf{1}$     | $\mathbf{1}$   | $\mathbf{1}$   | 0,65           | 1,8          |
| 43 | Переход от ШЦ2 к<br>выходу                                              | $\mathbf{1}$     | $\boldsymbol{0}$ | $\mathbf{1}$     | $\boldsymbol{0}$ | $\mathbf{1}$   | $\mathbf{1}$     | $\mathbf{1}$   | $\mathbf{1}$   | 5,8            | 1,3          |
| 44 | Загрузка выхода                                                         | $\mathbf{1}$     | $\overline{0}$   | $\mathbf{1}$     | $\boldsymbol{0}$ | $\mathbf{1}$   | $\mathbf{1}$     | $\mathbf{1}$   | $\mathbf{1}$   | 0,685          | 1,4          |
| 45 | Переход от выхода к<br>C <sub>32</sub>                                  | $\overline{0}$   | $\boldsymbol{0}$ | $\mathbf{1}$     | $\mathbf{1}$     | $\mathbf{1}$   | $\mathbf{1}$     | $\mathbf{1}$   | $\mathbf{1}$   | 3,8            | 2,5          |
| 46 | Разгрузка СЗ2                                                           | $\boldsymbol{0}$ | $\overline{0}$   | $\mathbf{1}$     | $\mathbf{1}$     | $\mathbf{1}$   | $\mathbf{1}$     | $\mathbf{1}$   | $\mathbf{1}$   | 9,6            | 1,3          |
| 47 | от СЗ2 к<br>Переход<br>ШЦ2                                              | $\mathbf{1}$     | $\boldsymbol{0}$ | $\mathbf{1}$     | $\mathbf{1}$     | $\mathbf{1}$   | $\mathbf{1}$     | $\mathbf{1}$   | $\mathbf{1}$   | 0,65           | 1,8          |

Продолжение таблицы 3.3.

| 48 | Загрузка ШЦ2                                                       | $\mathbf{1}$     | $\boldsymbol{0}$ | $\mathbf{1}$     | $\mathbf{1}$     | $\mathbf{1}$     | $\mathbf{1}$     | 1                | $\mathbf{1}$     | 9,7            | 4,2          |
|----|--------------------------------------------------------------------|------------------|------------------|------------------|------------------|------------------|------------------|------------------|------------------|----------------|--------------|
| 49 | Переход от ШЦ2<br>${\bf K}$<br>BIIC1                               | $\overline{0}$   | $\mathbf{1}$     | $\mathbf{1}$     | $\mathbf{1}$     | $\boldsymbol{0}$ | $\boldsymbol{0}$ | $\overline{0}$   | $\boldsymbol{0}$ | 0,685          | 1,8          |
| 50 | Разгрузка ФЦС1                                                     | $\overline{0}$   | $\mathbf{1}$     | $\mathbf{1}$     | $\mathbf{1}$     | $\boldsymbol{0}$ | $\overline{0}$   | $\boldsymbol{0}$ | $\boldsymbol{0}$ | 2,3            | 2,9          |
| 51 | Переход от ВПС1 к<br>C32                                           | $\mathbf{1}$     | $\mathbf{1}$     | $\mathbf{1}$     | $\mathbf{1}$     | $\boldsymbol{0}$ | $\boldsymbol{0}$ | $\overline{0}$   | $\overline{0}$   | 0,3            | 1,8          |
| 52 | Загрузка СЗ2                                                       | $\mathbf{1}$     | $\mathbf{1}$     | $\mathbf{1}$     | $\mathbf{1}$     | $\boldsymbol{0}$ | $\overline{0}$   | $\overline{0}$   | $\overline{0}$   | 7,2            | 3,7          |
| 53 | C <sub>32</sub><br>Переход<br><b>OT</b><br>${\bf K}$<br><b>TBC</b> | $\overline{0}$   | $\mathbf{1}$     | $\mathbf{1}$     | $\mathbf{1}$     | $\boldsymbol{0}$ | $\boldsymbol{0}$ | $\overline{0}$   | $\overline{0}$   | $\overline{0}$ | 20,6         |
| 54 | Простой                                                            | $\overline{0}$   | $\mathbf{1}$     | $\mathbf{1}$     | $\mathbf{1}$     | $\overline{0}$   | $\overline{0}$   | $\overline{0}$   | $\overline{0}$   | 0,65           | $\mathbf{1}$ |
| 55 | Разгрузка ТРС                                                      | $\overline{0}$   | $\mathbf{1}$     | $\boldsymbol{0}$ | $\mathbf{1}$     | $\overline{0}$   | $\overline{0}$   | $\overline{0}$   | $\theta$         | 5,8            | 2,3          |
| 56 | <b>TPC</b><br>Переход<br><b>OT</b><br>${\bf K}$<br>BIIC1           | $\mathbf{1}$     | $\mathbf{1}$     | $\overline{0}$   | $\mathbf{1}$     | $\boldsymbol{0}$ | $\overline{0}$   | $\overline{0}$   | $\overline{0}$   | 0,685          | 1,8          |
| 57 | Загрузка ВПС1                                                      | $\mathbf{1}$     | $\mathbf{1}$     | $\overline{0}$   | $\mathbf{1}$     | $\mathbf{1}$     | $\mathbf{1}$     | $\mathbf{1}$     | $\mathbf{1}$     | 0,9            | 3,2          |
| 58 | Переход от ВПС1 ко<br>входу                                        | $\overline{0}$   | $\mathbf{1}$     | $\overline{0}$   | $\mathbf{1}$     | $\mathbf{1}$     | $\mathbf{1}$     | $\mathbf{1}$     | $\mathbf{1}$     | 0,3            | 1,4          |
| 59 | Разгрузка входа                                                    | $\boldsymbol{0}$ | $\mathbf{1}$     | $\boldsymbol{0}$ | $\mathbf{1}$     | $\mathbf{1}$     | $\mathbf{1}$     | $\mathbf{1}$     | $\mathbf{1}$     | 6,7            | 2,6          |
| 60 | Переход<br>от входа<br>К<br><b>TPC</b>                             | $\mathbf{1}$     | $\mathbf{1}$     | $\boldsymbol{0}$ | $\mathbf{1}$     | $\mathbf{1}$     | $\mathbf{1}$     | $\mathbf{1}$     | $\mathbf{1}$     | 0,65           | $\mathbf{1}$ |
| 61 | Загрузка ТРС                                                       | $\mathbf{1}$     | $\mathbf{1}$     | $\overline{0}$   | $\mathbf{1}$     | $\mathbf{1}$     | $\mathbf{1}$     | $\mathbf{1}$     | $\mathbf{1}$     | 2,9            | 2,9          |
| 62 | TPC K<br>Переход от<br>ШЦ1                                         | $\overline{0}$   | $\mathbf{1}$     | $\mathbf{1}$     | $\mathbf{1}$     | $\mathbf{1}$     | $\mathbf{1}$     | $\mathbf{1}$     | $\mathbf{1}$     | 0,685          | 1,8          |
| 63 | Разгрузка ШЦ1                                                      | $\overline{0}$   | $\mathbf{1}$     | $\mathbf{1}$     | $\overline{0}$   | $\mathbf{1}$     | $\mathbf{1}$     | $\mathbf{1}$     | $\mathbf{1}$     | 5,2            | 4,2          |
| 64 | Переход от ШЦ1 к<br>выходу                                         | $\mathbf{1}$     | $\mathbf{1}$     | $\mathbf{1}$     | $\boldsymbol{0}$ | $\mathbf{1}$     | $\mathbf{1}$     | $\mathbf{1}$     | $\mathbf{1}$     | 0,3            | 1,4          |
| 65 | Загрузка выхода                                                    | $\mathbf{1}$     | $\mathbf{1}$     | $\mathbf{1}$     | $\boldsymbol{0}$ | $\mathbf{1}$     | $\mathbf{1}$     | 1                | $\mathbf{1}$     | 10,1           | 5,2          |

Продолжение таблицы 3 .3.

| 66 | Переход от выхода к<br>C <sub>31</sub>                             | $\overline{0}$   | $\mathbf{1}$   | $\mathbf{1}$     | $\overline{0}$   | $\mathbf{1}$     | $\mathbf{1}$     | $\mathbf{1}$   | $\mathbf{1}$     | 0,65           | 1,8          |
|----|--------------------------------------------------------------------|------------------|----------------|------------------|------------------|------------------|------------------|----------------|------------------|----------------|--------------|
| 67 | Разгрузка СЗ1                                                      | $\overline{0}$   | $\overline{0}$ | $\mathbf{1}$     | $\overline{0}$   | $\mathbf{1}$     | $\mathbf{1}$     | $\mathbf{1}$   | $\mathbf{1}$     | 5,8            | 1,7          |
| 68 | от СЗ1<br>Переход<br>${\bf K}$<br>ШЦ1                              | $\mathbf{1}$     | $\overline{0}$ | $\mathbf{1}$     | $\boldsymbol{0}$ | $\mathbf{1}$     | $\mathbf{1}$     | $\mathbf{1}$   | $\mathbf{1}$     | 0,685          | 1,8          |
| 69 | Загрузка ШЦ1                                                       | $\mathbf{1}$     | $\overline{0}$ | $\mathbf{1}$     | $\boldsymbol{0}$ | $\mathbf{1}$     | $\mathbf{1}$     | $\mathbf{1}$   | $\mathbf{1}$     | 3,8            | 1,6          |
| 70 | Переход от ШЦ1<br>${\bf K}$<br>BIIC <sub>2</sub>                   | $\overline{0}$   | $\overline{0}$ | $\mathbf{1}$     | $\mathbf{1}$     | $\mathbf{1}$     | $\mathbf{1}$     | $\mathbf{1}$   | $\mathbf{1}$     | 0,3            | 1,8          |
| 71 | Разгрузка ВПС2                                                     | $\overline{0}$   | $\overline{0}$ | $\mathbf{1}$     | $\mathbf{1}$     | $\mathbf{1}$     | $\mathbf{1}$     | $\mathbf{1}$   | $\mathbf{1}$     | 9,6            | 3,5          |
| 72 | Переход от ВПС2 к<br>C <sub>31</sub>                               | $\mathbf{1}$     | $\overline{0}$ | $\mathbf{1}$     | $\mathbf{1}$     | $\mathbf{1}$     | $\mathbf{1}$     | $\mathbf{1}$   | $\mathbf{1}$     | 0,65           | 1,8          |
| 73 | Загрузка СЗ1                                                       | $\mathbf{1}$     | $\overline{0}$ | $\mathbf{1}$     | $\mathbf{1}$     | $\mathbf{1}$     | $\mathbf{1}$     | $\mathbf{1}$   | $\mathbf{1}$     | 9,7            | 2,2          |
| 74 | C <sub>31</sub><br>Переход<br><b>OT</b><br>${\bf K}$<br><b>TPC</b> | $\overline{0}$   | $\mathbf{1}$   | $\mathbf{1}$     | $\mathbf{1}$     | $\mathbf{1}$     | $\mathbf{1}$     | $\mathbf{1}$   | $\mathbf{1}$     | $\overline{0}$ | 14           |
| 75 | Простой                                                            | $\overline{0}$   | $\mathbf{1}$   | $\mathbf{1}$     | $\mathbf{1}$     | $\overline{0}$   | $\overline{0}$   | $\overline{0}$ | $\overline{0}$   | 0,685          | $\mathbf{1}$ |
| 76 | Разгрузка ТРС                                                      | $\overline{0}$   | $\mathbf{1}$   | $\mathbf{1}$     | $\mathbf{1}$     | $\overline{0}$   | $\overline{0}$   | $\overline{0}$ | $\overline{0}$   | 2,3            | 3,6          |
| 77 | <b>TPC</b><br>Переход<br><b>OT</b><br>${\bf K}$<br>$B\Pi C2$       | $\mathbf{1}$     | $\mathbf{1}$   | $\mathbf{1}$     | $\mathbf{1}$     | $\boldsymbol{0}$ | $\overline{0}$   | $\overline{0}$ | $\overline{0}$   | 0,3            | 1,8          |
| 78 | Загрузка ВПС2                                                      | $\mathbf{1}$     | $\mathbf{1}$   | $\mathbf{1}$     | $\mathbf{1}$     | $\boldsymbol{0}$ | $\overline{0}$   | $\overline{0}$ | $\boldsymbol{0}$ | 7,2            | 4,6          |
| 79 | Переход от ВПС2 ко<br>входу                                        | $\boldsymbol{0}$ | $\mathbf{1}$   | $\mathbf{1}$     | $\mathbf{1}$     | $\boldsymbol{0}$ | $\boldsymbol{0}$ | $\overline{0}$ | $\boldsymbol{0}$ | 0,65           | 1,8          |
| 80 | Разгрузка входа                                                    | $\overline{0}$   | $\mathbf{1}$   | $\overline{0}$   | $\mathbf{1}$     | $\boldsymbol{0}$ | $\overline{0}$   | $\overline{0}$ | $\overline{0}$   | 5,8            | 0,9          |
| 81 | Переход от входа к<br><b>TPC</b>                                   | $\mathbf{1}$     | $\mathbf{1}$   | $\boldsymbol{0}$ | $\mathbf{1}$     | $\boldsymbol{0}$ | $\boldsymbol{0}$ | $\overline{0}$ | $\boldsymbol{0}$ | 0,685          | $\mathbf{1}$ |
| 82 | Загрузка ТВС                                                       | $\mathbf{1}$     | $\mathbf{1}$   | $\boldsymbol{0}$ | $\mathbf{1}$     | $\mathbf{1}$     | $\mathbf{1}$     | $\mathbf{1}$   | $\mathbf{1}$     | 1,5            | 1,8          |
| 83 | TPC K<br>Переход от<br>ШЦ2                                         | $\overline{0}$   | $\mathbf{1}$   | $\boldsymbol{0}$ | $\mathbf{1}$     | $\mathbf{1}$     | $\mathbf{1}$     | $\mathbf{1}$   | $\mathbf{1}$     | 0,3            | 1,8          |

## <span id="page-37-0"></span>**3.2.3 Расчёт коэффициентов загрузки и времени**

Коэффициент загрузки робота определяется по формуле

$$
K_3^p = \frac{t_p^p}{T_\text{II}} \cdot 100\% = 71\%,
$$
\n
$$
\text{где } t_p^p - \text{время работы робота, } T_\text{II} - \text{время цикла;}
$$
\n
$$
\text{Коэффициент загрузки TPC определяется по формуле}
$$
\n
$$
K_3^T = \frac{t_r^p}{T_\text{II}} \cdot 100\% = 89\%,
$$
\n
$$
\text{где } t_r^p - \text{время работы TPC, } T_\text{II} - \text{время цикла;}
$$
\n
$$
\text{Коэффициент загрузки B\Pi C определяется по формуле}
$$
\n
$$
K_3^\varphi = \frac{t_\phi^p}{T_\text{II}} \cdot 100\% = 84\%,
$$
\n
$$
\text{где } t_\phi^p - \text{время работы B\Pi C, } T_\text{II} - \text{время цикла;}
$$
\n
$$
\text{Коэффициент загрузки C3 определяется по формуле}
$$

$$
K_{3}^{c} = \frac{t_{c}^{p}}{T_{u}} \cdot 100\% = 70\%,
$$

где  $t_c^p$  – время работы СЗ,  $T_u$  – время цикла;

Коэффициент загрузки ШЦ определяется по формуле

$$
K_3^{\text{n}} = \frac{t_{\text{n}}^{\text{p}}}{T_{\text{n}}} \cdot 100\% = 53\%,
$$
  
 
$$
\text{rge } t_{\text{n}}^{\text{p}} - \text{spens paforb IIII, } T_{\text{n}} - \text{spens uukna;}
$$
  
 
$$
\text{Ti} = 5,73 \text{ mm}
$$

Рассмотрев два варианта компоновок ГАК, можно сделать вывод, что наиболее рациональная компоновка является вторая, так как она имеет наименьшее время цикла.

#### <span id="page-38-0"></span>**4 Разработка человеко-машинного интерфейса**

Человеко-машинной системой называют систему, в которой оператор взаимодействует с устройством автоматического управления в процессе производства и управления системами обработки информации. Даже если система полностью автоматическая, то при ведении ремонтнопрофилактических работ она становится человеко-машинной. Оператор выполняет задачи технолога, или же наблюдателя, который вмешивается в процесс управления при возникновении неисправностей. Человек в процессе управления только получает информацию, перерабатывает ее, принимает решения и вырабатывает управляющее воздействие.

Для создания человеко-машинной системы управления у проектировщика стоят следующие задачи:

1) Сформировать понятную информацию о ходе производства;

2) Предоставить оператору необходимую информацию для распознавания технологических ситуаций;

Для выполнения данных задач используется инструментальный программный комплекс промышленной автоматизации TRACE MODE IDE 6 для создания интерфейса.

![](_page_38_Figure_6.jpeg)

Все управление ведется через главное меню (рисунок 4.1).

Рисунок 4.1 – Главное меню интерфейса оператора

Панель главного меню состоит из шести кнопок, при нажатии на которые осуществляется переход в другие окна. В окне «Контроль» отображается работа всего ГАК, оно показано на рисунке 4.2.

![](_page_39_Picture_38.jpeg)

Рисунок 4.2 – Окно «Контроль»

В окне «Отчет» представлена полная отчетность о всех этапах обработки детали (рисунок 4.3).

![](_page_39_Picture_39.jpeg)

Рисунок 4.3 – Окно «Отчёт»

В окне «Вкл/Выкл» происходит включение или выключение панели.

В окне «Наладка» осуществляется контроль каждого оборудования в отдельности (рисунок 4.4).

![](_page_40_Figure_1.jpeg)

Рисунок 4.4 – Окно «Наладка»

В данном меню осуществляется выбор конкретного станка с помощью кнопок и проверка работоспособности и контроля отдельных элементов.

Оставшиеся окна отвечают за сброс ошибок системы (окно «Сброс») и выход из программы (окно «Выход»).

#### <span id="page-41-0"></span>**5 Разработка архитектуры системы управления ГАК**

#### <span id="page-41-1"></span>**5.1 Задачи для организации работы ГАК**

Наш объект управления состоит в сложной системе взаимосвязанного основного и вспомогательного технологического оборудования.

Передача сигналов от устройства управления второго уровня к локальным системам управления оборудования на основе сигналов, полученных контроллером от датчиков и локальных систем управления (ЛСУ), это и есть главная задача управления ГАК, которая делится на подзадачи управления единицами технологического оборудования.

Для того чтобы алгоритм работы ГАК обеспечивал однозначность условий формирования управляющих команд и оптимальное решение всех поставленных задач перед автоматизированным комплексом, необходимо использовать трехуровневую систему управления, включающую на первом уровне локальные системы управления отдельными станками и роботом, на втором уровне управляющую систему (включающую контроллер, систему датчиков, а также устройство ввода/вывода информации) и средства связи с оператором, который непосредственно осуществляет третий уровень управления.

Необходимо решить следующие задачи для организации работы ГАК:

1) Процесс обработки заготовок на станках;

2) Процесс загрузки технологического оборудования роботом;

3) Процесс разгрузки технологического оборудования роботом.

Для запуска программы обработки заготовки должны быть выполнены следующие требования:

1) исправность всех систем оборудования;

2) наличие заготовки в оборудовании;

3) отсутствие операторского запрета операции.

# <span id="page-42-0"></span>**5.4 Входные данные для системы управления**

Для системы управления участком второго уровня необходимо определить основные входные данные, которые представлены в таблицах 5.1.

Таблица 5.1 – Входные данные для системы управления второго уровня

![](_page_42_Picture_259.jpeg)

![](_page_43_Picture_235.jpeg)

![](_page_44_Picture_242.jpeg)

![](_page_45_Picture_285.jpeg)

![](_page_46_Picture_214.jpeg)

#### <span id="page-46-0"></span>**5.5 Выбор программируемого контроллера**

Программируемый логический контроллер (ПЛК) необходим для управления системой верхнего уровня. Он предназначен для автоматизации технологических процессов. ПЛК осуществляет сбор и анализ информации с датчиков, измеряет и сравнивает параметры.

Для управления ГАК был выбран ПЛК от Siemens, а именно Simatic S7-400, так как он подходит для управления системой среднего уровня за счёт создаваемой гибкости. Simatic S7-400 – универсальный модульный

ПЛК, предназначенный для решения ряда задач автоматического управления разных степеней сложности (см. рисунок 5.1).

![](_page_47_Picture_1.jpeg)

Рисунок 5.1 – Программируемый логический контроллер Simatic S7-400

Благодаря модульной конструкции контроллера, он может использовать в своём составе:

1) Модуль центрального процессора (CPU);

2) Модуль блока питания (PS);

3) Сигнальные модули (SM);

4) Коммуникационные процессоры (CP);

5) Функциональные модули (FM);

6) Интерфейсные модули (IM);

## <span id="page-47-0"></span>**5.6 Выбор датчиков**

Для получения информации о наличие заготовки на позиции входа, в схвате робота или станке будут использованы ультразвуковые датчики. Для выполнения данных функций был выбран датчик IFM UGT200. Он представлен на рисунке 5.2.

![](_page_48_Picture_0.jpeg)

Рисунок 5.2 - ультразвуковой датчик IFM UGT200

IFM UGT200– бесконтактный датчик положения, используемый в промышленных условия различной сложности в различных областях автоматизации, например для:

1) Измерения уровня, расстояния до объекта;

2) Обнаружения объектов;

3) Подсчёт количества объектов;

4) Определения цвета, высоты, положения объекта.

В таблице 5.2 указаны технические характеристики ультразвукового датчика.

Таблица 5.2 – Технические характеристики ультразвукового датчика IFM UGT200.

![](_page_48_Picture_109.jpeg)

Также на роботе будет располагаться датчик технического зрения.

IFM O2D224 – универсальный видео датчик, который предназначен для решения различных задач, анализа видео изображений (см. рисунок 5.3).

![](_page_49_Picture_1.jpeg)

Рисунок 5.3 – Датчик IFM O2D224

Типовыми областями применения датчиков IFM O2D224 являются:

1) Системы технического зрения промышленных роботов

- 2) Системы контроля позиционирования объектов
- 3) Системы измерения размеров различных объектов
- 4) Системы цветовой идентификации
- 5) Системы контроля формы объектов

6) Системы распознавания буквенно-цифровой информации

Для контроля работоспособности необходимы датчики, отвечающие за состояние оборудования. Такой функцией обладают оптоэлектронные угловые датчики, а именно IFM DI5020. Данные датчики регистрируют участок пути, углы поворота или число оборотов.

После подбора датчиков, необходимо выбрать оборудование для того, чтобы датчики и контроллер могли обмениваться информацией. Для этого необходима станция распределенного ввода/вывода. Для реализации данной задачи была выбрана модульная станция распределенного ввода-вывода SIMATIC ET 200М, позволяющая использовать в своем составе весь спектр сигнальных, а также функциональных модулей ПЛК Simatic S7-400.

## <span id="page-50-0"></span>**5.7 Подбор сетевых устройств**

Необходимо подключить к сегменту электрической сети PROFIBUS сетевые узлы. Для этого используем шинный терминал. Также необходимо активное оконечное сопротивление, чем послужит нам активный сетевой терминатор RS 485. В независимости от абонентов шины осуществляется электропитание. Абоненты могут подключаться и соответственно отключаться, благодаря оконечной нагрузке системы, что не приведёт к ошибке функционирования.

На рисунке 5.3 представлен активный сетевой терминатор.

![](_page_50_Picture_3.jpeg)

Рисунок 5.3 – Активный сетевой терминатор

Чтобы подключить устройство полевого уровня, будем использовать коммутатор Scalance X-108, это нужно для взаимодействия с промышленной сетью Industrial Ethernet. Он предназначен для построения в сети линейных и звездообразных структур с электрическими, а также оптическими каналами связи.

На рисунке 5.4 представлен непосредственно сам коммутатор.

![](_page_51_Picture_0.jpeg)

Рисунок 5.4 – используемый коммутатор

Далее необходимо использовать коммутатор ESM TP80, для того чтобы соединить все компоненты в сети Industrial Ethernet.

Особенности коммутатора:

1) Малое время реконфигурации сети, за счет чего надежная промышленная связь;

2) Снижение денежных затрат за счет простоты подключения и увеличение производительности сети;

3) Простое конфигурирование сети;

4) Поддержка резервированных конфигураций;

5) Поддержка большого спектра сетевых топологий на базе ESM;

На рисунке 5.5 представлен вышеописанный коммутатор

![](_page_51_Picture_10.jpeg)

Рисунок 5.5 – Коммутатор ESM TP80

#### <span id="page-52-0"></span>**5.8 Выбор промышленных сетей**

Для управления оборудованием в комплексе будут использоваться три сети:

1) AS-Interface;

2) PROFIBUS;

3) Industrial Ethernet.

Положение вышеуказанных сетей по уровням (см. рисунок 5.6).

![](_page_52_Figure_6.jpeg)

Рисунок 5.6 –Положение сетей по уровням

AS-Interface – интерфейс исполнительных устройств и датчиков, а также промышленная сеть нижнего уровня, которая используется для передачи преимущественно дискретных сигналов. Топология сети абсолютно любая. Преимущество и особенность сети AS-interface в том, что обмен данными, выдача команд на сами исполнительные механизмы, а также питание всех сетевых компонентов происходит через двухжильный стандартизированный кабель. Для запуска сети необходимо лишь правильно выполнить монтаж и задать адреса ведомых устройств. AS-interface не требует специального программирования.

PROFIBUS – открытая промышленная сеть, которая использует одновременно несколько протоколов передачи данных. Протокол DP –

протокол, который ориентируется на обеспечение скорости обмена данными между системой автоматизации и устройствами ввода/вывода. Протокол PA – протокол обмена данными непосредственно с оборудованием полевого уровня. Протокол FMS –протокол для решения задач на полевом уровне между интеллектуальным сетевым оборудованием. Службы FDL быстро установляют соединение с любым устройством. Сеть объединяет технологические, а также функциональные особенности последовательной связи полевого уровня и при этом позволяет объединить в единую систему устройства автоматизации на уровне датчиков и приводов. Profibus производит перевод данных между ведомыми и ведущими устройствами или между несколькими устройствами ведущими.

Industrial Ethernet как правило используют для обмена между контроллерами и системами человеко-машинного интерфейса данными.

Особенности сети:

1) Различные сетевые компоненты подключаются просто и быстро;

2) Высокая гибкость;

3) За счет применений резервированных топологий, достигается высокая надежность;

4) Благодаря использованию коммутируемых сетей, достигается неограниченная производительность;

5) Возможность применения в промышленных и офисных условиях;

Сеть Industrial Ethernet обменивает данные контроллеров, как программируемых так и не программируемых, между компьютерами сети. Высокопроизводительные системы связи линейной, звездообразной и кольцевой топологией, так же можно создавать в этой сети.

54

## <span id="page-54-0"></span>**Заключение**

В процессе выполнения бакалаврской работы был описан техпроцесс обработки деталей «зубчатое колесо».

Осуществлен подбор основного и вспомогательного оборудования для компоновки ГАК, в которой учитывается удобство расположения и обслуживания оборудования, так же соблюдение требований безопасности производства.

Спроектирован гибкий автоматизированный комплекс, в котором было учтено исключение ручного труда при загрузке и разгрузке станков.

Организовано автоматизированное рабочее место оператора ГАК, за счет создания человеко-машинного интерфейса.

Разработана трехуровневая система управления автоматизированного комплекса. Выбран промышленный логический контроллер, подобраны необходимые сетевые устройства, за счет чего обеспечивается взаимодействие локальных систем управления оборудованием.

Использование ГАК для выпуска продукции окажет положительное влияние на производительность в целом и ограничит участие человека в производственном процессе, повысит его гибкость, снизит себестоимость.

#### <span id="page-55-0"></span>**Список используемой литературы**

1. Describing Human-Automation Interaction in production, 2012, Sandra Mattsson, Аsa AB Fasth, Fast-Berglund, Johan Stahre. URL: [https://www.researchgate.net/profile/Sandra\\_Mattsson/publication/236944823\\_De](https://www.researchgate.net/profile/Sandra_Mattsson/publication/236944823_De%20scribing_HumanAutomation_Interaction_in_production/links/)  scribing HumanAutomation Interaction in production/links/c96051a4e4debd10d 000000/Describing–Human–Automation–Interaction–in– production.pdf

2. On the Design of Adaptive Automation for Complex Systems, 2001, David B. Kaber, Jennifer M. Riley and Kheng-Wooi Tan, Mica R. Endsley. URL: [https://people.engr.ncsu.edu/dbkaber/papers/Kaber\\_etal\\_IJCE\\_01.pdf](https://people.engr.ncsu.edu/dbkaber/papers/Kaber_etal_IJCE_01.pdf)

3. Classification of flexible manufacturing systems, 2016, Jim Browne, Kathryn e. Stecke. URL:https://www.academia.edu/2140039/Classification of fle xible\_manufacturing\_syste ms

4. Manufacturing engineering and technology, 2009, Kalpakjian Serope. URL:<https://poisk-ru.ru/s29818t9.html>

5. Swarm Robotics with Circular Formation Motion Including Obstacles Avoidance, 2012, Kalpakjian Serope. URL: [https://docslide.net/engineering/manuf](https://docslide.net/engineering/manufacturing-engineering-and-technology-byserope-kalpakjian-sixth-edition.html) [acturing-engineering-and-technology-byserope-kalpakjian-sixth-edition.html](https://docslide.net/engineering/manufacturing-engineering-and-technology-byserope-kalpakjian-sixth-edition.html)

6. Медведев, А. Е. Автоматизация производственных процессов : учеб. пособие / А. Е. Медведев, А. В. Чупин ; Кузбас. гос. техн. ун-т. – Кемерово,  $2009. - 325$ 

7. Схиртладзе А.Г., Моисеев В.Б., Федотов А.В, Хомченко В.Г. Автоматизация технологических процессов и производств, 2015. – 442 с.

8. Фролов К.В. Машиностроение. Энциклопедия: В 40 т. / К.В. Фролов,  $2002. - 495$  c.

9. Курсовое и дипломное проектирование: учеб. пособие / Н.А. Гладкова. – Владивосток: Изд-во ДВГТУ, 2009. – 87 с.

10. Канцедал С.А. Алгоритмизация и программирование : Учебное пособие / С.А. Канцедал. – М.: ИД ФОРУМ, НИЦ ИНФРА- М, 2013. – 352 c.

56

11. Матвейкин В.Г., Фролов С.В., Шехтман М.Б. Применение SCADAсистем при автоматизации технологических процессов. М: Машиностроение, 2000. – 176с.

12. Проектирование автоматизированных систем [Электронный ресурс]: учеб.-метод. пособие. - Ч. 1 / Сырецкий Г.А. - Новосибирск : Изд-во НГТУ, 2013. URL: http://www.studentlibrary.ru/book/ISBN9785778221819.html

13. Проектирование автоматизированных систем производства [Электронный ресурс] : Учеб. пособие / В.Л. Конюх. - М. : Абрис, 2012. URL: <http://www.studentlibrary.ru/book/ISBN9785437200407.html>

14. Автоматизация производственных процессов: [Электронный ресурс]: учеб. пособие / Волчкевич Л.И. - 2-е изд., стер. - М.: Машиностроение, 2007. URL: [http://www.studentlibrary.ru/book/ISBN97852170](http://www.studentlibrary.ru/book/ISBN9785217033874.html) [33874.html](http://www.studentlibrary.ru/book/ISBN9785217033874.html)

15. Станочник широкого профиля : Учебное пособие / А. Г. Схиртладзе, В. Ю. Новиков. - 2 изд., испр. - М. : Высш. шк. : Academia, 1998.  $-462$  c.

16. Токарная обработка [Электронный ресурс] / Фещенко В.Н., Махмутов Р.Х. - М. : Инфра-Инженерия, 2017. URL:

#### <http://www.studentlibrary.ru/book/ISBN9785972901319.html>

17. Металлорежущие станки. Т. 2 [Электронный ресурс]: учебник / В.В. Бушуев, А.В. Еремин, А.А. Какойло и др.; под ред. В.В. Бушуева. - М.: Машиностроение, 2012. URL: [http://www.studentlibrary.ru/book/ISBN97859427](http://www.studentlibrary.ru/book/ISBN9785942755959.html) [55959.html](http://www.studentlibrary.ru/book/ISBN9785942755959.html)

18. Антонюк В.Е. Конструктору станочных приспособлений: Справ. Пособие. – Мн.: Беларусь, 1991.

19. Станочные приспособления: Справ. /Под ред. Б.Н. Вардашкина, А.А. Шатилова. – М.: Машиностроение, 1984.

20. Червоткин В.А., Урин И.А. Проектирование технологических процессов изготовления деталей на вертикально-сверлильных станках с ЧПУ: Метод. Указание. Саратов: СПИ, 1983.